# **FACULDADE DE CIÊNCIAS SOCIAIS APLICADAS DE EXTREMA CURSO DE ENGENHARIA CIVIL**

**JOANA CÁSSIA FERNANDES DO AMARAL**

**ESTRUTURAS METÁLICAS – PROJETO DE UMA USINA DE RECICLAGEM DE RESÍDUOS DA CONSTRUÇÃO CIVIL**

> **EXTREMA 2018**

# **JOANA CÁSSIA FERNANDES DO AMARAL**

# **ESTRUTURAS METÁLICAS – PROJETO DE UMA USINA DE RECICLAGEM DE RESÍDUOS DA CONSTRUÇÃO CIVIL**

**Trabalho de Conclusão de Curso apresentado ao Curso de Engenharia Civil da Faculdade de Ciências Sociais Aplicadas de Extrema, como requisito parcial para obtenção do grau Bacharel em Engenheira civil sob orientação do Prof. Afonso Henrique Vilela**

**EXTREMA 2018**

# **JOANA CÁSSIA FERNANDES DO AMARAL**

# **ESTRUTURAS METÁLICAS – PROJETO DE UMA USINA DE RECICLAGEM DE RESÍDUOS DA CONSTRUÇÃO CIVIL**

Trabalho de Conclusão de Curso apresentado ao Curso de Engenharia Civil da Faculdade Ciências Sociais Aplicadas de Extrema, como requisito parcial para obtenção do grau de Engenheira Civil.

#### **BANCA EXAMINADORA**

**PROF.** 

**FACULDADE DE CIÊNCIAS SOCIAIS APLICADAS DE EXTREMA**

**\_\_\_\_\_\_\_\_\_\_\_\_\_\_\_\_\_\_\_\_\_\_\_\_\_\_\_\_\_\_\_\_\_\_**

**ORIENTADOR**

**PROF.** 

**FACULDADE DE CIÊNCIAS SOCIAIS APLICADAS DE EXTREMA** 

**\_\_\_\_\_\_\_\_\_\_\_\_\_\_\_\_\_\_\_\_\_\_\_\_\_\_\_\_\_\_\_\_\_\_**

**\_\_\_\_\_\_\_\_\_\_\_\_\_\_\_\_\_\_\_\_\_\_\_\_\_\_\_\_\_\_\_\_\_\_**

**PROF.** 

**FACULDADE DE CIÊNCIAS SOCIAIS APLICADAS DE EXTREMA** 

À minha família, por estar junto a mim durante toda minha trajetória.

A Deus, por ter me dado forças quando eu sentia que não tinha mais nada.

Ao meu namorado, Wesley Y. de Oliveira Suzuki, por todo o auxílio desde a escrita até a apresentação.

E aos meus amigos que estiveram ao meu lado me dando motivos para não desistir.

Agradeço ao meu orientador e a minha coorientadora pelos ensinamentos, paciência e oportunidades.

"Por vezes sentimos que aquilo que fazemos não é senão uma gota de água no mar. Mas o mar seria menor se lhe faltasse uma gota"

*Madre Teresa de Calcutá*

# **RESUMO**

Projeto estrutural de um galpão de estrutura metálica, utilizando o *software* Cypecad, desenvolvido pela empresa Multiplus, onde os recursos de detalhamento e dimensionamento seguem as normas brasileiras. Projetado para a instalação de uma usina de reciclagem buscando uma forma de sustentabilidade na área da construção civil, fazendo desses resíduos, que antes eram desperdiçados, materiais reutilizáveis. Através do *software* foi possível realizar os cálculos lançando a estrutura, escolhendo os perfis, acrescentando as cargas atuantes na estrutura e através disso obtendo os resultados, que geraram tabelas, que estão anexadas para análise, que demonstram os resultados obtidos através do *software.*

**Palavras-Chaves:** Estruturas Metálicas; Reciclagem de Resíduos da Construção Civil; Sustentabilidade; Galpão; Entulho.

# **ABSTRACT**

Structural design of a metal frame shed using Cypecad software, developed by Multiplus, where detailing and sizing capabilities follow Brazilian standards. Designed for the installation of a recycling plant seeking a form of sustainability in the construction sector, making these waste, which were previously wasted, reusable materials. Through the software, it was possible to carry out the calculations by launching the structure, choosing the profiles, adding the loads acting on the structure and through this obtaining the results, which generated tables, which are attached for analysis, which demonstrate the results obtained through the software.

**Keywords:** metallic structures; recycling of construction waste; sustainability; shed; rubble.

# **LISTA DE SIGLAS**

ABNT: Associação Brasileira de Normas Técnicas;

NBR: Normas Brasileiras;

PT: Português;

RCC: Resíduos da Construção Civil;

ABRECON: Associação Brasileira para Reciclagem de Resíduos da Construção Civil e Demolição;

CONAMA: Conselho Nacional do Meio Ambiente;

- E.L.U: Estado Limite Último;
- E.L.S: Estado Limite de Serviço;

# **LISTA DE FIGURAS**

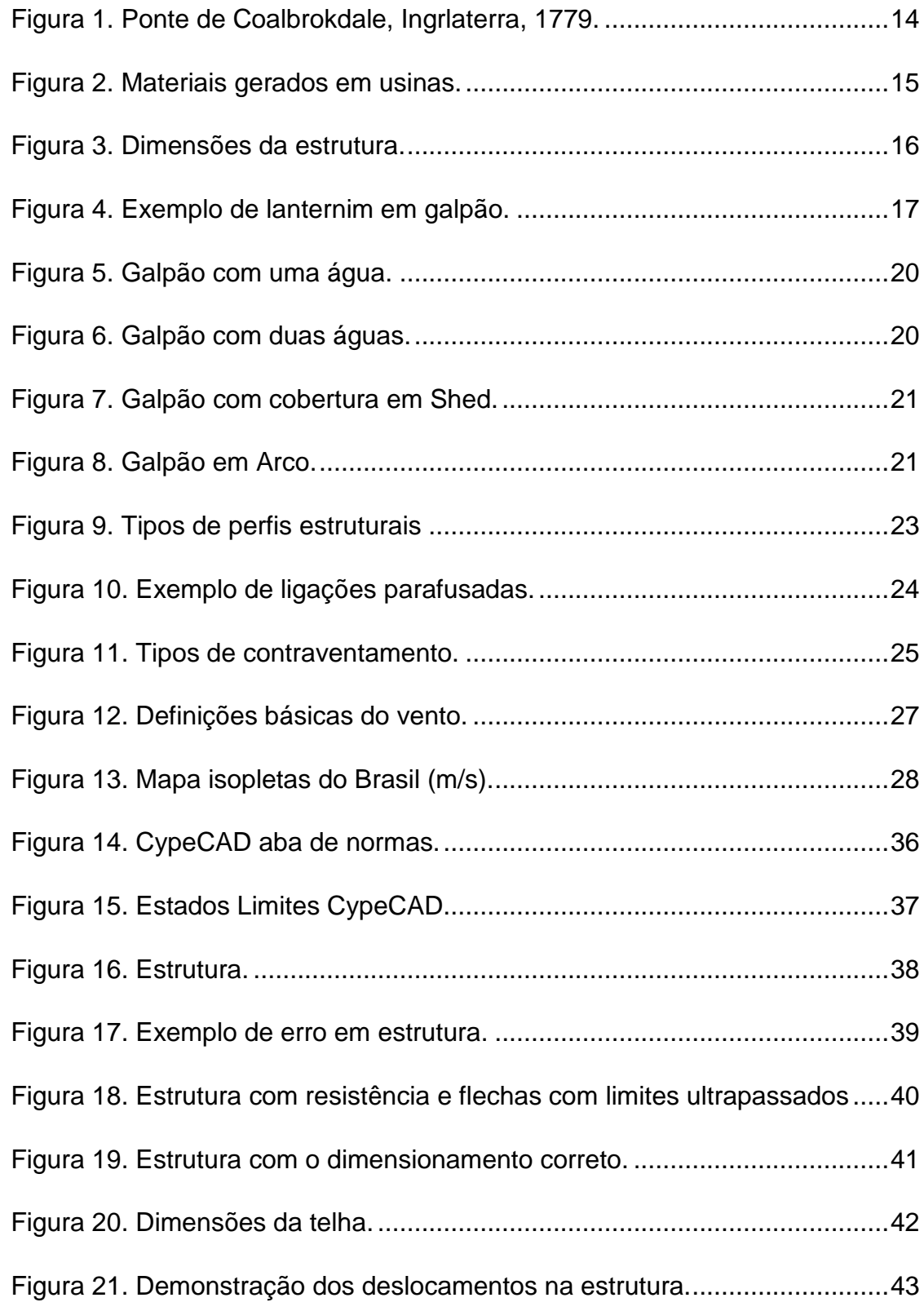

# **LISTA DE TABELAS**

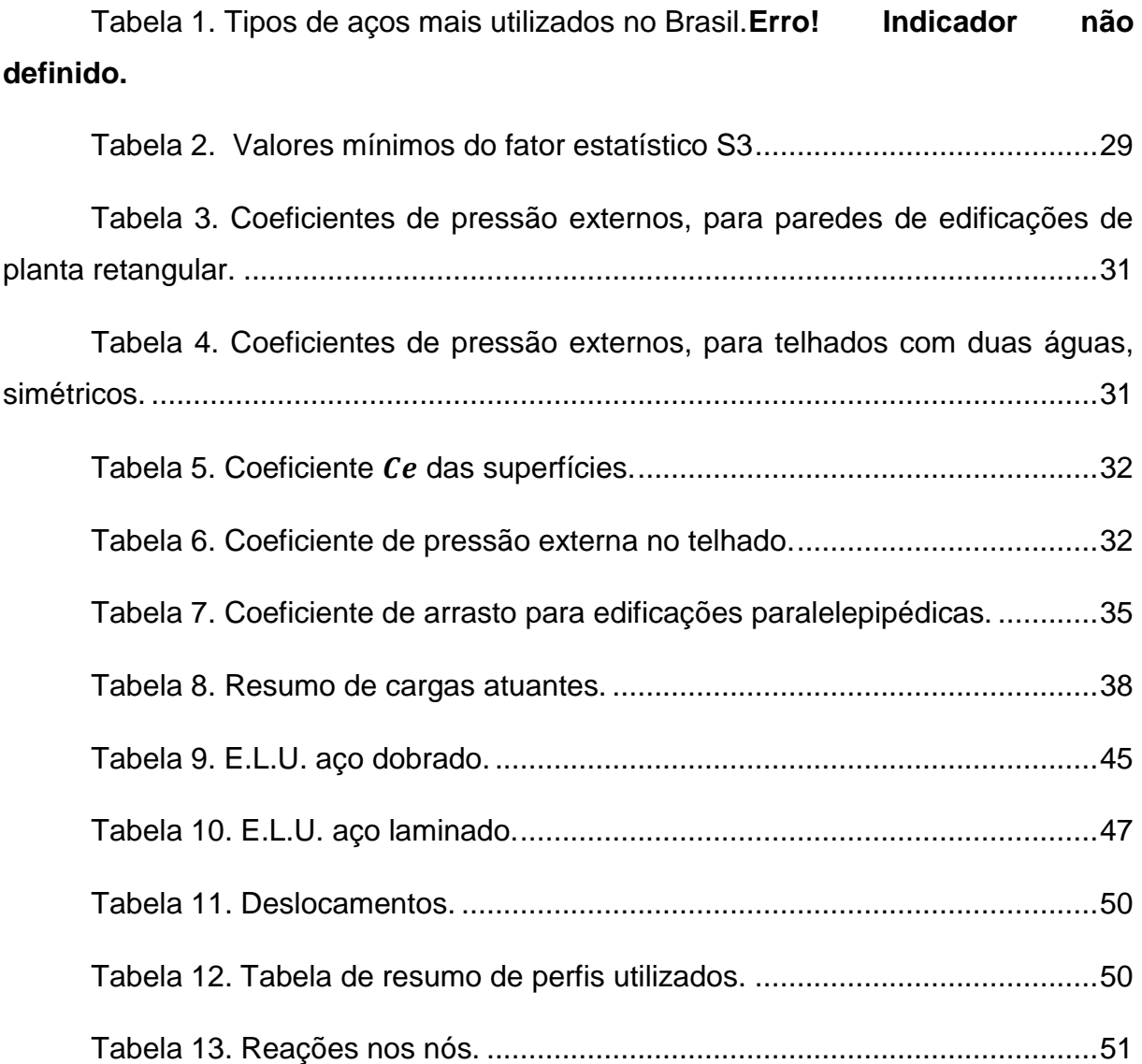

# **SUMÁRIO**

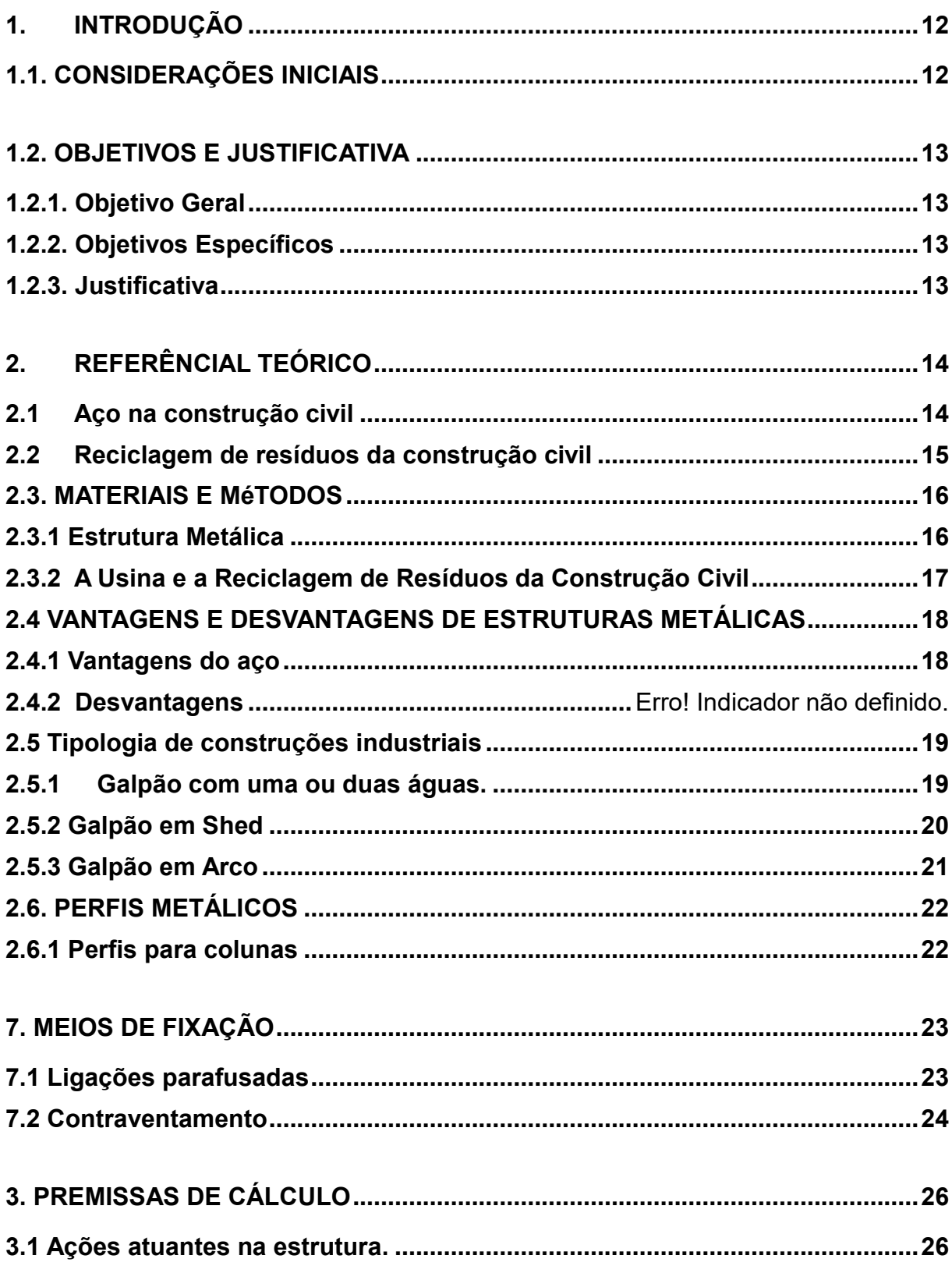

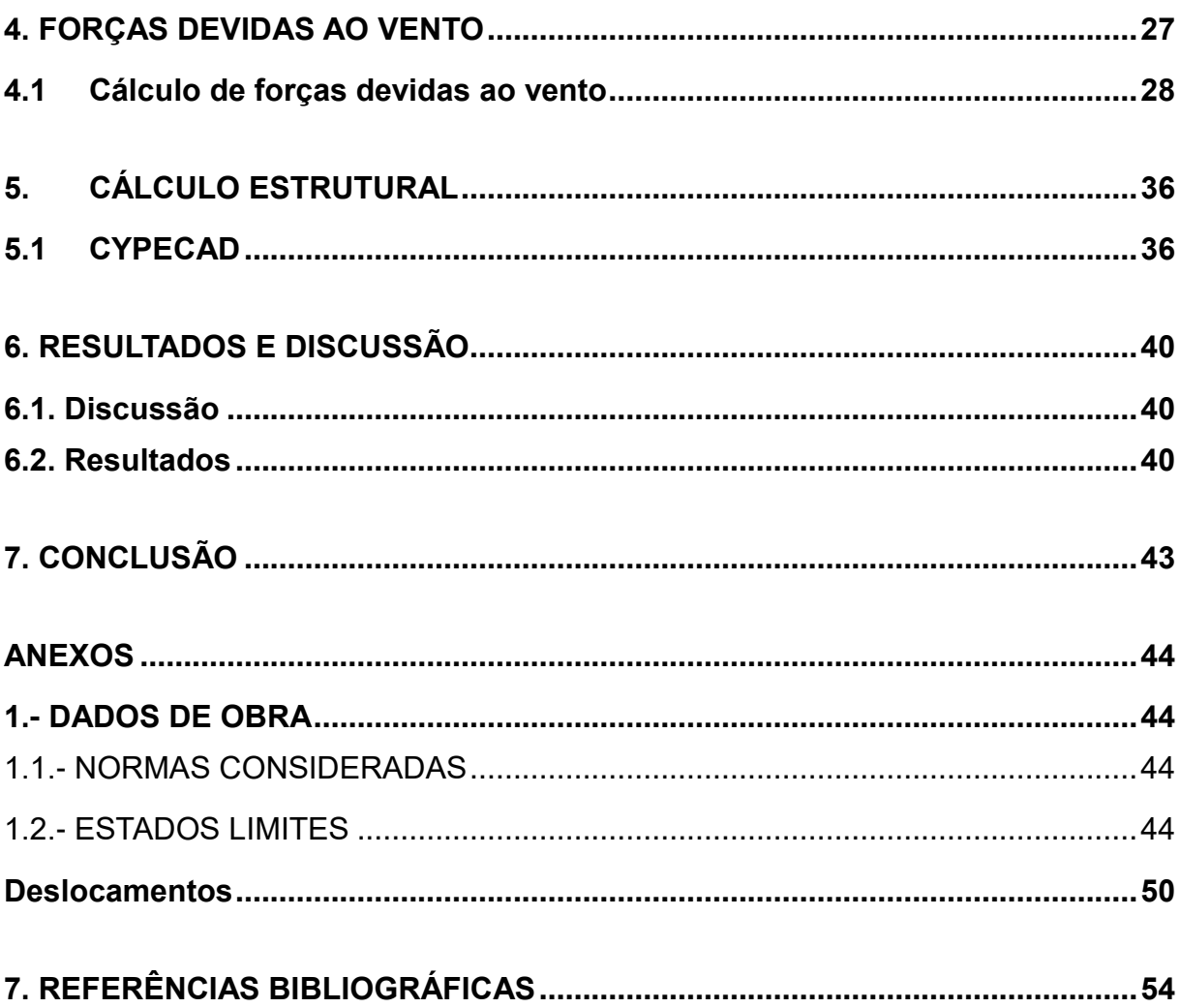

# <span id="page-13-0"></span>**1. INTRODUÇÃO**

#### <span id="page-13-1"></span>**1.1. CONSIDERAÇÕES INICIAIS**

As estruturas metálicas constituem-se por elementos metálicos como chapas e perfis ligados por parafusos ou soldas. As primeiras obras em aço ocorreram em 1750, quando se descobriu como produzi-lo industrialmente. Entre 1780 e 1820, era comum construções de pontes treliçadas ou em forma de arco, com elementos em ferro fundido trabalhando em compressão. No Brasil a fabricação de ferro foi iniciada por volta de 1812 e o que acredita ser a primeira obra, em ferro fundido no Brasil, foi a ponte de Paraíba do Sul, localizada em Niterói, Rio de Janeiro, construída em 1857 a ponte continha 5 vãos de 30 metros. Uma das edificações mais comuns feitas de estruturas metálicas são os galpões, que normalmente são construções em aço com apenas um pavimento possuindo um grande vão destinado ao uso comercial, industrial, agrícola e outros. Em outras palavras, galpões são estruturas versáteis, podendo ser utilizadas para diversos fins.

Esse trabalho de conclusão de curso abordará um projeto estrutural de uma edificação industrial em aço para o funcionamento de uma usina de reciclagem de resíduos da construção civil (RCC). De acordo com a Política Nacional de Resíduos Sólidos os RCC são: "os gerados nas construções, reformas, reparos e demolições de obras de construção civil, incluídos os resultantes da preparação e escavação de terrenos para obras civis". Nas usinas realizam-se atividades como a moagem do entulho, a separação em brita, areia e rachão. Após essas atividades, o material obtido pode ser vendido, proporcionando um nicho de mercado para a venda de material reciclado com a mesma utilização, porém com preços mais competitivos.

Não se sabe ao certo quando surgiram as usinas de reciclagem de RCC, porém, de acordo com Hummel e Wedler (1946) a primeira aplicação significativa do entulho reciclado, só foi registrada após a segunda guerra mundial, na reconstrução das cidades Europeias, que tiveram seus edifícios totalmente demolidos e o escombro ou entulho resultante, foi britado para a produção de agregados visando atender a demanda na época.

# <span id="page-14-0"></span>**1.2. OBJETIVOS E JUSTIFICATIVA**

#### <span id="page-14-1"></span>**1.2.1. Objetivo Geral**

Este trabalho propõe o projeto de um galpão de estrutura metálica para a instalação de uma usina de reciclagem de resíduos da construção civil.

#### <span id="page-14-2"></span>**1.2.2. Objetivos Específicos**

Elaborar um projeto estrutural empregando prescrições das normas utilizadas e a utilização de software para o cálculo estrutural.

#### <span id="page-14-3"></span>**1.2.3. Justificativa**

Busca-se demonstrar nesse trabalho final, os conhecimentos adquiridos durante o curso de engenharia civil, onde o projeto de estrutura metálica, utilizando o software Cypecad, avaliará, através das cargas atuantes na estrutura, o comportamento de colunas, vigas e terças, seguindo as exigências das normas brasileiras.

O edifício estrutural foi projetado para uma usina de reciclagem de entulho, procurando ter área de atuação no sul de minas, onde o entulho é descartado de maneira totalmente incorreta em aterros, sendo assim, procura-se estabelecer a usina nessa região para diminuir esse desperdício.

# <span id="page-15-1"></span>**2. REFERÊNCIAL TEÓRICO**

## <span id="page-15-2"></span>**2.1 Aço na construção civil**

"Não se sabe exatamente quando começou na humanidade o uso dos metais" (DIAS, 2002), mas procurando em outros livros de outros autores, encontra-se diferentes histórias sobre, "Os primeiros usos do ferro aconteceram, aproximadamente, 8000 anos atrás, em civilizações tais como as do Egito, da Babilônia e da Índia. Essas civilizações usaram o ferro apenas para adorno nas construções ou com fins militares" (CHAMBERLAIN, 2013). A ponte sobre o rio Severn, em Coalbrokdale, na Inglaterra em 1779, foi a primeira obra importante construída em ferro.

No Brasil o início do uso do aço, por volta do século XIX, na primeira fase, foi voltado para a parte ferroviária. Como no país não existia siderúrgicas o material era importado em grandes quantidades. Já na segunda fase que ocorreu entre as duas guerras mundiais, quando sua importação não era possível, teve que se iniciar a sua fabricação.

"Hoje, a siderurgia brasileira tem um lugar de destaque internacional (sétimo produtor de aço do mundo). " (CHAMBERLAIN, 2013).

<span id="page-15-0"></span>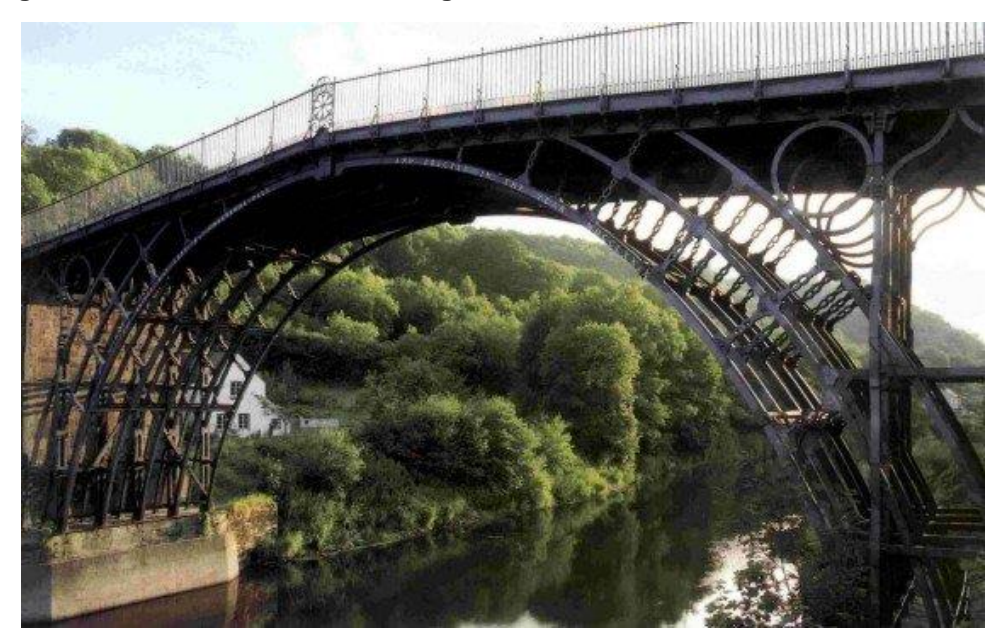

**Figura 1. Ponte de Coalbrokdale, Inglaterra, 1779.**

Fonte: Structurae, 2018.

#### <span id="page-16-1"></span>**2.2 Reciclagem de resíduos da construção civil**

Sabemos que a reciclagem do entulho teve início logo após o final da 2<sup>a</sup> guerra mundial, sendo utilizado para a reconstrução das cidades Europeias afetadas.

Apesar da melhoria dos estudos e aplicações dos resíduos reciclados, não tem como dizer que a reciclagem e reuso do entulho seja bem vista, apesar de ter um valor mais acessível e ter o mesmo uso dos materiais convencionais, os materiais gerados a partir dos resíduos da construção civil são vistos como menos confiáveis por serem reutilizados.

A Abrecon (Associação Brasileira para Reciclagem de Resíduos da Construção Civil e Demolição) diz: "estima que o Brasil desperdiça cerca de R\$ 8 bilhões ao ano por não reciclar materiais de construção. Para se ter uma ideia do tamanho do desperdício, os resíduos de construção civil e demolições são responsáveis por 60% de todo o lixo sólido urbano e tem reaproveitamento de 70%. "

Especialistas da Abrecon ainda dizem que a reutilização desse material é altamente viável economicamente, o reuso do entulho dá origem a produtos como a areia, pedrisco, brita rachão e bica corrida. Esses materiais podem ser utilizados para produzir, blocos, tijolos e telhas. E também utilizados na pavimentação e terraplanagem.

<span id="page-16-0"></span>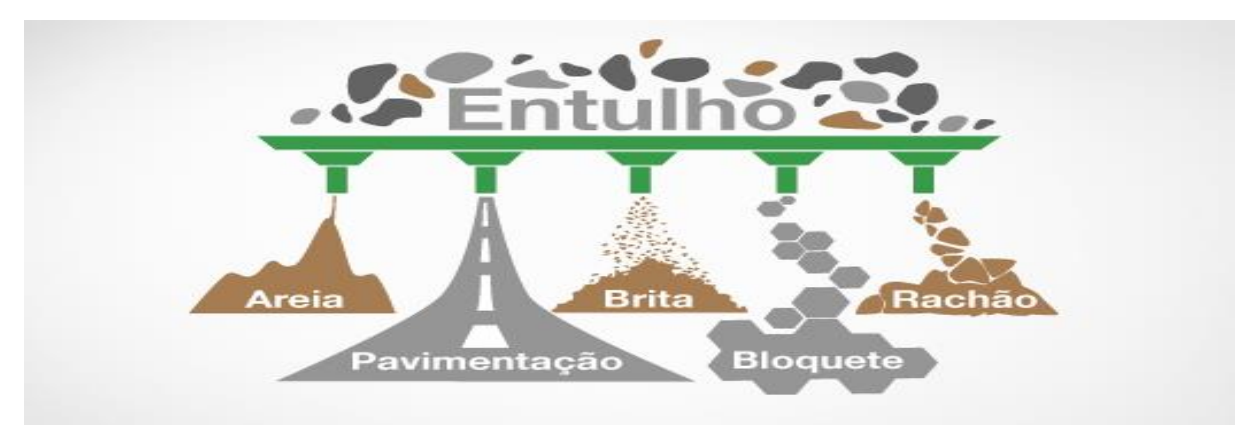

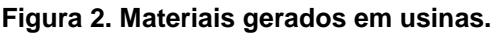

Fonte: Ecopav, 2018.

#### <span id="page-17-1"></span>**2.3. MATERIAIS E MéTODOS**

O interesse pelo tema surgiu após as aulas de cálculo estrutural estudadas durante o curso, mais especificamente o interesse por estruturas metálicas.

Procurando, então, unir um interesse profissional com um interesse pessoal e econômico, que é a reciclagem de RCC.

#### <span id="page-17-2"></span>**2.3.1 Estrutura Metálica**

O projeto se baseia em um edifício industrial com as seguintes dimensões: pé direito de 6 (seis) metros, largura de 18 (dezoito) metros e comprimento de 36 (trinta e seis) metros. A estrutura conta também com um lanternim que auxilia na ventilação dentro da edificação, diminuindo as partículas de poeira que possam existir futuramente na usina.

<span id="page-17-0"></span>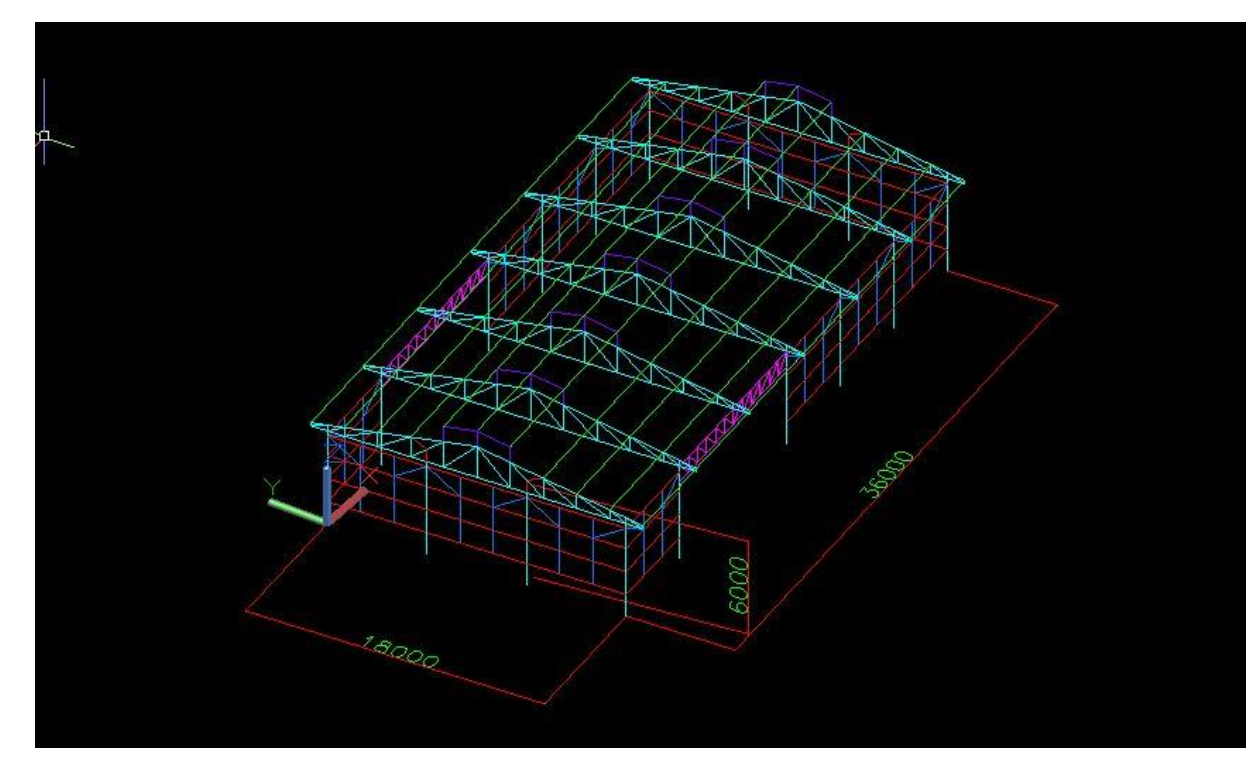

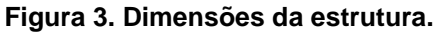

**Fonte**: Autoria própria.

<span id="page-18-0"></span>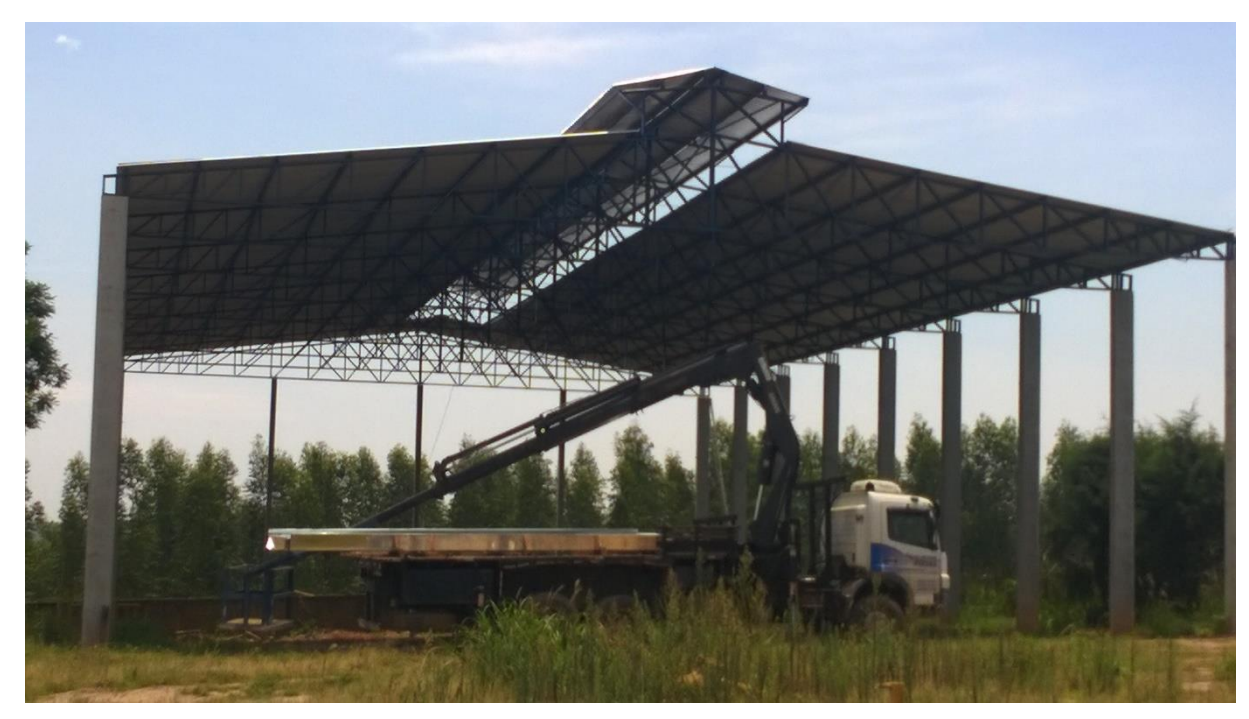

**Figura 4. Exemplo de lanternim em galpão.**

Fonte: Pré-moldados paraná, 2018.

Para o cálculo da estrutura utilizaremos o software Cypecad responsável pelo cálculo estrutural, memorial descritivo e quantitativo de materiais a serem utilizados na obra.

## <span id="page-18-1"></span>**2.3.2 A Usina e a Reciclagem de Resíduos da Construção Civil**

O principal meio de pesquisa sobre a usina de reciclagem deve-se a entrevistas a empresa Usina, localizada em Bragança Paulista, estado de São Paulo. Baseando em seu funcionamento, conseguimos obter um fluxograma para melhor entendimento de como funcionará a usina projetada.

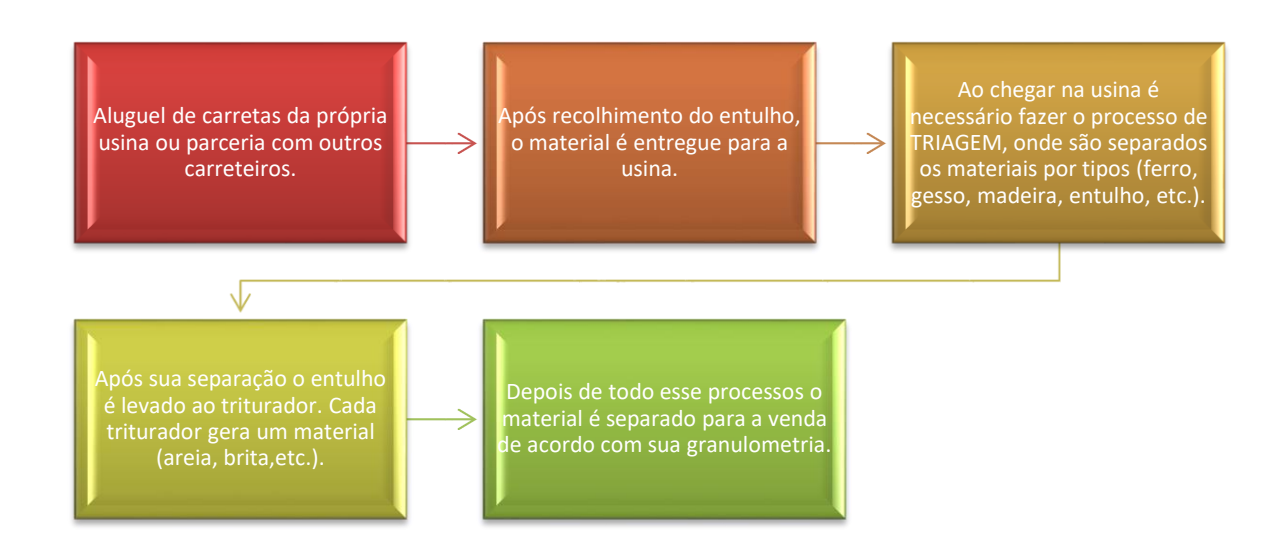

# <span id="page-19-0"></span>**2.4 VANTAGENS E DESVANTAGENS DE ESTRUTURAS METÁLICAS**

De acordo com Bellei (2006) as principais vantagens e desvantagens das estruturas metálicas são:

#### <span id="page-19-1"></span>**2.4.1 Vantagens do aço**

Alta resistência do material nos diversos estados de tensão (tração, compressão, flexão etc.), o que permite aos elementos estruturais suportarem grandes esforços apesar da área relativamente pequena das suas seções; por isso, as estruturas de aço, apesar da sua grande densidade (7.850 kg/m<sup>3</sup>), são mais leves do que elementos produzidos em concreto armado.

Os elementos de aço oferecem uma grande margem de segurança no trabalho, o que se deve ao fato de o material ser único e homogêneo, com limite de escoamento, ruptura e módulo de elasticidade bem definidos.

Os elementos de aço são fabricados em oficinas, de preferência seriados, e sua montagem é bem mecanizada, permitindo com isso diminuir o prazo final de construção.

Os elementos de aço podem ser desmontados e substituídos com facilidade, o que permite reforçar ou substituir facilmente diversos elementos da estrutura.

Possibilidade de reaproveitamento do material que não seja mais necessário à construção.

#### **2.4.2 Desvantagens**

Seu preço pode ser mais caro do que uma obra em alvenaria, pois, é necessária a utilização de mão de obra altamente especializada.

Pode ocorrer a dificuldade de encontrar determinados aços e perfis.

Sua utilização não é muito comum.

#### <span id="page-20-0"></span>**2.5 Tipologia de construções industriais**

No mercado há uma grande variedade em tipos de galpões, a seguir serão citados alguns deles.

A seguir estão alguns tipos de galpões existentes no mercado. De acordo com Zacarias M. Chamberlain (2010) no livro "Galpões para usos gerais".

#### <span id="page-20-1"></span>**2.5.1 Galpão com uma ou duas águas.**

Um dos tipos mais utilizados pela sua eficiência em cobrir grandes vãos, suas estruturas são geralmente compostas por pórticos com espaçamentos regulares, sustentados por um sistema de vigas, terças ou tesouras.

#### <span id="page-21-0"></span>**Figura 5. Galpão com uma água.**

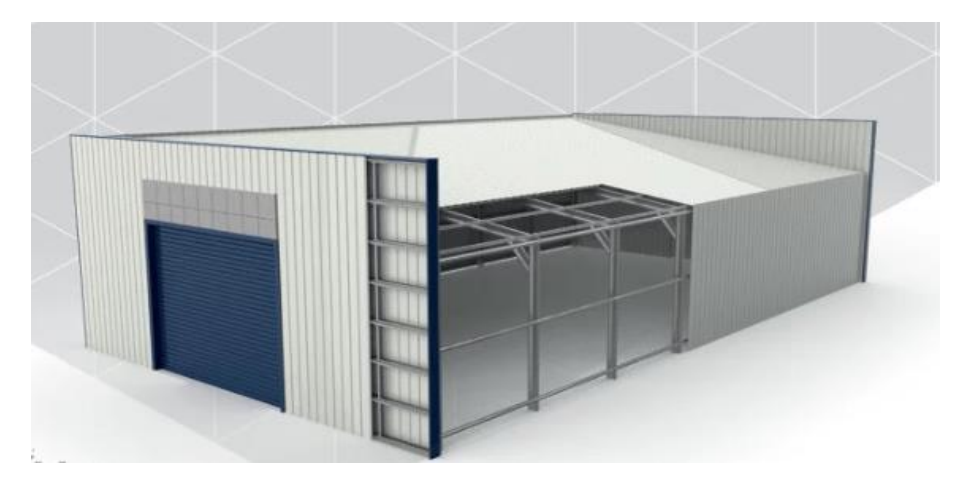

Fonte: Habitissimo, 2018.

#### <span id="page-21-1"></span>**Figura 6. Galpão com duas águas.**

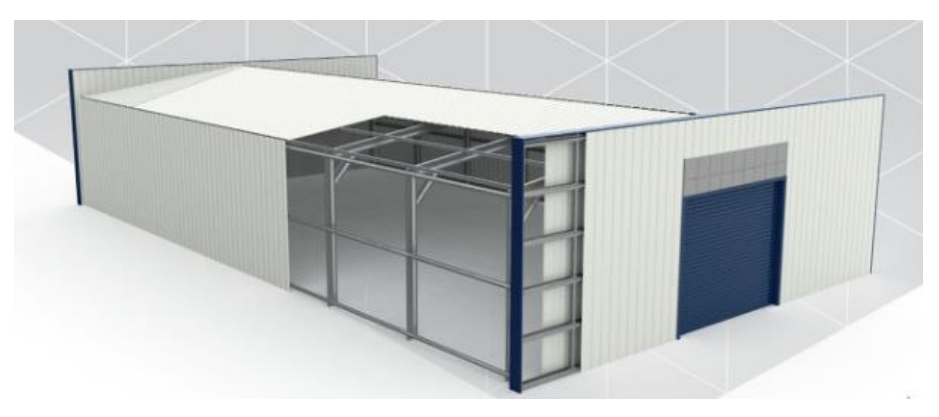

Fonte: Habitissimo, 2018.

#### <span id="page-21-2"></span>**2.5.2 Galpão em Shed**

Conhecido por sua cobertura ser diferente das usuais os galpões em shed podem ser apresentados em vãos simples ou múltiplos, sua cobertura é montada como se houvessem degraus, oferecendo em suas conexões iluminação natural e ventilação para dentro da estrutura.

O galpão em shed consegue revestir grandes extensões, tanto no sentido longitudinal como no sentido transversal.

<span id="page-22-0"></span>**Figura 7. Galpão com cobertura em Shed.**

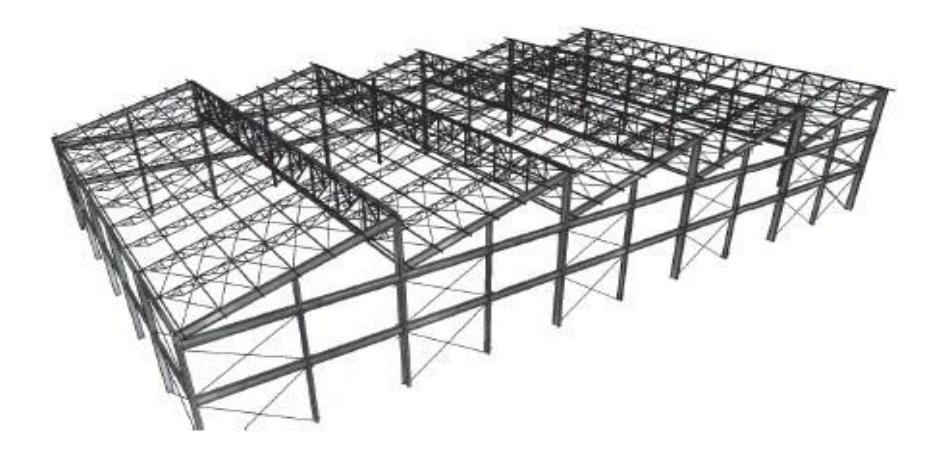

Fonte: Manual da Construção em Aço, 2018.

## <span id="page-22-2"></span>**2.5.3 Galpão em Arco**

O galpão em arco é um excelente modelo para regiões onde há muitas chuvas ou precipitações atmosféricas, pois, elimina os riscos de infiltrações e possibilita o escoamento da água para suas laterais. E também para quem procura uma melhor acústica, climatização e condensação, na maior parte das vezes é feita com poliuretano em sua composição.

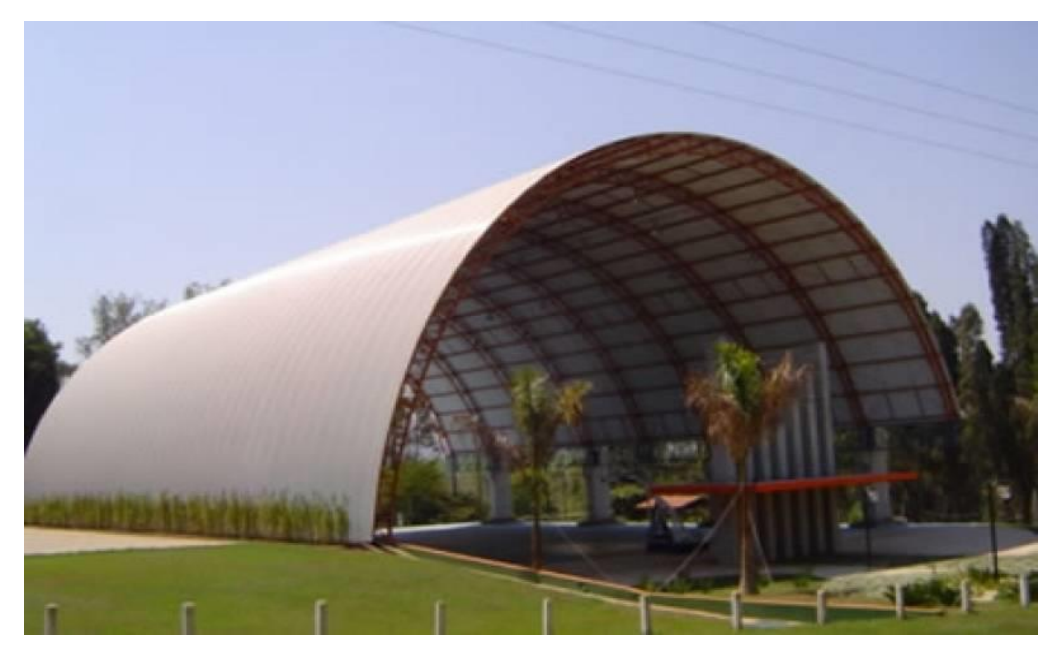

<span id="page-22-1"></span>**Figura 8. Galpão em Arco.**

Fonte: Hpelizzier, 2018.

### <span id="page-23-0"></span>**2.6. PERFIS METÁLICOS**

Os perfis utilizados na indústria podem ser obtidos de duas maneiras, pelo processo siderúrgico (chapas, barras e perfis laminados) ou pelo processo metalúrgico (chapas dobradas ou perfis soldados).

A escolha do material e o tipo do aço podem depender de fatores como geometria e esforços solicitantes analisados, do ambiente onde se encontra a construção, assim como a verificação da atmosfera, se for agressiva, à estrutura deverá se tomar demais cuidados para evitar manutenção desnecessária segundo Bellei (2004).

Em geral os aços utilizados no Brasil são fabricados segundo normas como a ASTM (*American Society for Testing and Materials*) e a DIN (*Deutsche Industrie Normen*). Também podem ser fornecidos sob denominação dos próprios fabricantes.

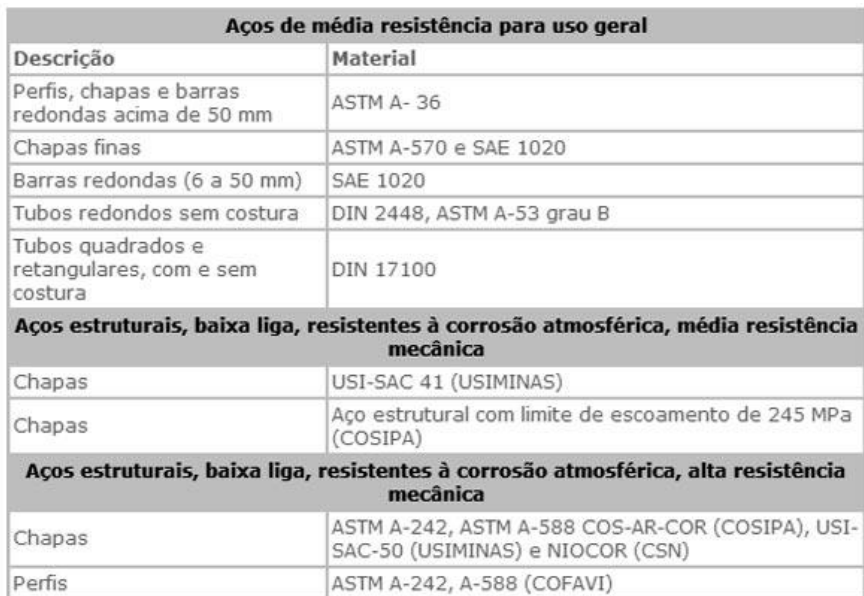

Fonte: Portal Metálica, 2018.

#### <span id="page-23-1"></span>**2.6.1 Perfis para colunas**

Os perfis encontrados na construção são essencialmente dimensionados a compressão. A figura abaixo mostra alguns dos perfis mais utilizados.

#### <span id="page-24-0"></span>**Figura 9. Tipos de perfis estruturais**

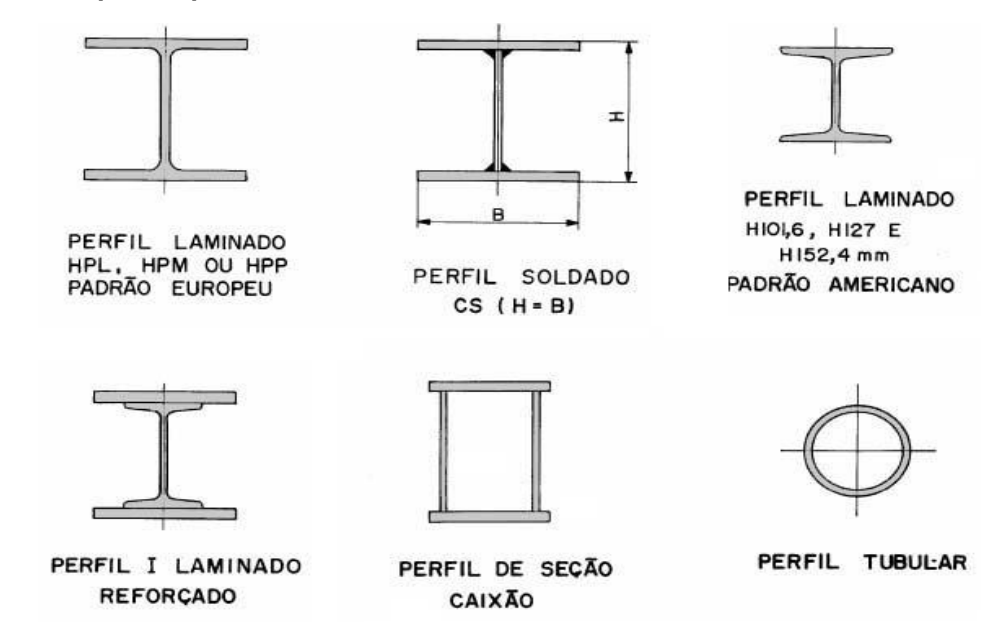

Fonte: Portal Metálica, 2018.

#### <span id="page-24-1"></span>**2.7 MEIOS DE FIXAÇÃO**

Os meios de fixação nas estruturas metálicas são responsáveis pela união de diversos componentes, como pilares, contraventamentos e vigas.

Os principais meios de ligação se dão por chapas, parafusos, soldas sendo necessário que eles apresentem resistência compatível com o aço utilizado na construção. Para melhor otimização da obra é necessário escolher criteriosamente o meio de ligação a se utilizar segundo as condições de montagem, grau de dificuldade para a fabricação da peça, assim como procurar uma padronização do sistema de ligações escolhido.

#### <span id="page-24-2"></span>**2.7.1 Ligações parafusadas**

As ligações com parafusos possuem vantagens como fácil desmontagem e remontagem e garantem maior padronização, porém, necessitam de grandes cuidados, pois, geram distribuições de tensão não uniforme nas peças ligadas, além de uma grande concentração de tensão nas roscas dos parafusos.

Existem dois tipos de parafusos, os comuns que apresentam baixa resistência mecânica e são mais utilizados em peças sem muito esforço solicitado, como, por exemplo, corrimãos. Existem também, os parafusos de alta resistência que são utilizados geralmente quando se é exigido muito esforço ou quando há uma limitação de quantidade de parafusos, muitas vezes ocorrendo pela falta de espaço nas chapas e em outras ligações. Recomenda-se que os parafusos e porcas não sejam utilizados sem devida pintura em estruturas de aço carbono comum ou nas resistentes à corrosão atmosférica devido ao potencial eletroquímico que produz uma acelerada corrosão da camada de zinco.

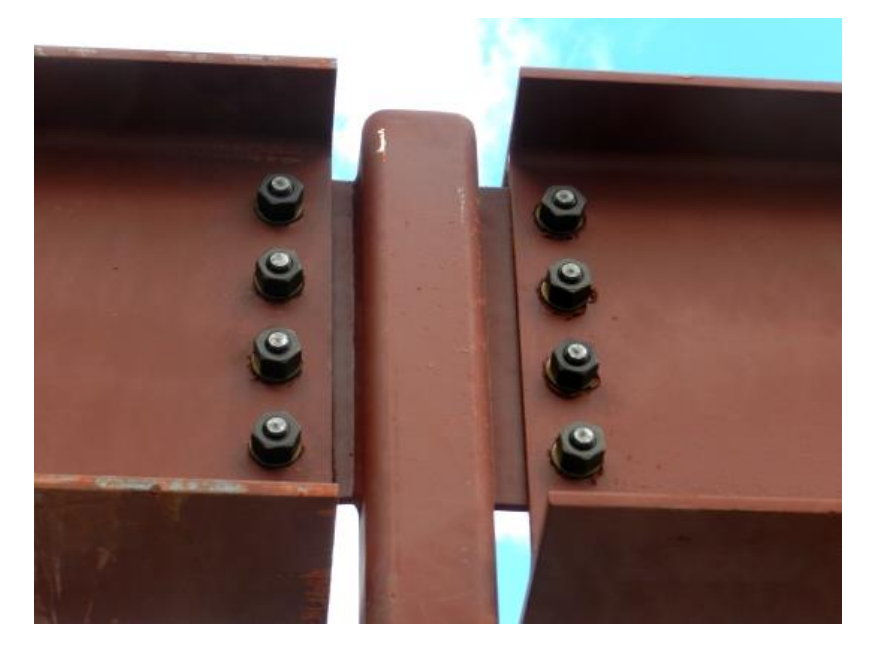

<span id="page-25-0"></span>**Figura 10. Exemplo de ligações parafusadas.**

Fonte: Engenharia Civil na Internet, 2018.

#### <span id="page-25-1"></span>**2.7.2 Contraventamento**

O contraventamento é o termo que se refere a um sistema de proteção contra a ação do vento em edificações de grande porte.

Em construções feitas de concreto se considera como contraventamento os próprios pilares, lajes, vigas e paredes, porém, nas estruturas metálicas se vê a necessidade de utilizar o contraventamento. "Nas estruturas de aço, por serem formadas na maioria por conexões flexíveis entre vigas e pilares e por apresentarem

peças estruturais muito esbeltas devido à elevada resistência do material, o efeito do vento sempre é significativo" (DIAS, 2004).

O contraventamento mais comum é o "X" e os com uma diagonal. Mas, devese avaliar a necessidade de abertura do vão, o que em muitos casos tornar-se-á viável a utilização de formatos que favorecem maior abertura, como as versões em "K" ou em "Y", conforme mostra a figura abaixo.

<span id="page-26-0"></span>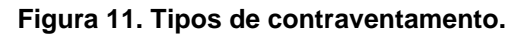

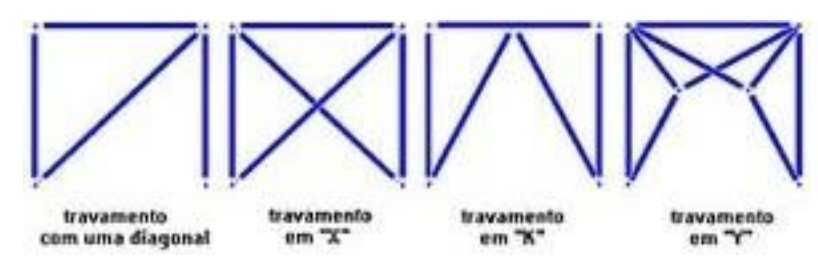

Fonte: Dias, 2004.

# <span id="page-27-0"></span>**3. PREMISSAS DE CÁLCULO**

#### <span id="page-27-1"></span>**3.1 Ações atuantes na estrutura.**

O conjunto de ações que atuam na estrutura devem ser considerados com seus valores representativos mais desfavoráveis para a segurança segundo a norma. Para as demais generalidades é utilizado como base a ABNT NBR 6120. Segundo a ABNT NBR 8621, item 4.7, as ações sob análise estrutural podem ser consideradas como:

- Ações permanentes: é todo o peso suportado pela estrutura, resumindo todo equipamento ou instalação que seja permanente à estrutura.

- Ações variáveis: Ações devidas às sobrecargas que podem ser consideradas variáveis ao longo da vida útil da estrutura, podendo ser novas instalações, ação do vento, variação de temperatura ou equipamentos não considerados permanentes.

- Ações excepcionais: Ações que tem um curto período de duração e que tem uma probabilidade de ocorrência muito baixa, como por exemplo, enchentes ou algum choque demasiado grande contra a estrutura.

- Ações de cálculo das ações, são os valores quantitativos devido às ações atuantes na estrutura, podendo elas serem: permanentes, variáveis ou uma combinação de ações.

- Combinações últimas normais: Segundo a ABNT NBR 8800:2008 são as combinações de ações que são previstas para a construção, durante todo o seu tempo de utilização. Deverão ser feitas as combinações tantas quanto forem necessárias para se verificar a segurança estrutural em estados- limites últimos.

# **4. FORÇAS DEVIDAS AO VENTO**

<span id="page-28-1"></span>Deve-se considerar além da tipologia do galpão, as forças devidas ao vento, pois é extremamente importante para edifícios de esbeltez elevada. Essas forças se diferem para cada região do Brasil, sendo assim, seguiremos de acordo com as prescrições da norma ABNT NBR 6123 / 1988.

Há diferenças de temperatura na atmosfera terrestre proporcionando o deslocamento das massas de ar, que são chamadas de vento.

Existem dois termos para os ventos que atingem a edificação. O barlavento é o termo utilizado para a região que sopra o vento, já o sotavento é o tempo para a região oposta de onde sopra o vento. Quando o vento incide com a superfície do edifício (barlavento) os valores adotados são positivos, pois, gera sobrepressão na estrutura. Já quando o vento gera sucção (sotavento) considerada os valores negativos. As atuações dos ventos serão sempre perpendiculares à superfície.

#### <span id="page-28-0"></span>**Figura 12. Definições básicas do vento.**

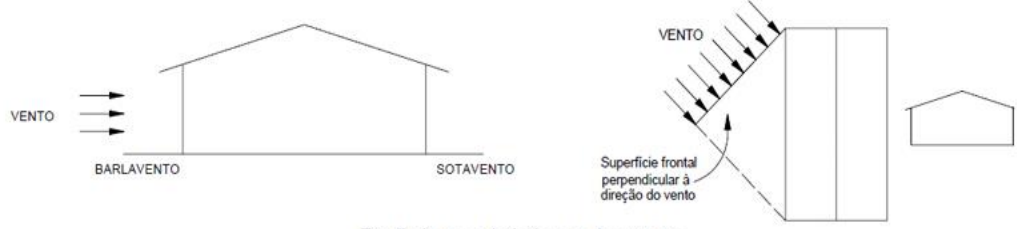

Definições básicas do vento

Fonte: PET Engenharia Civil UFJF.

<span id="page-29-0"></span>**Figura 13. Mapa isopletas do Brasil (m/s).**

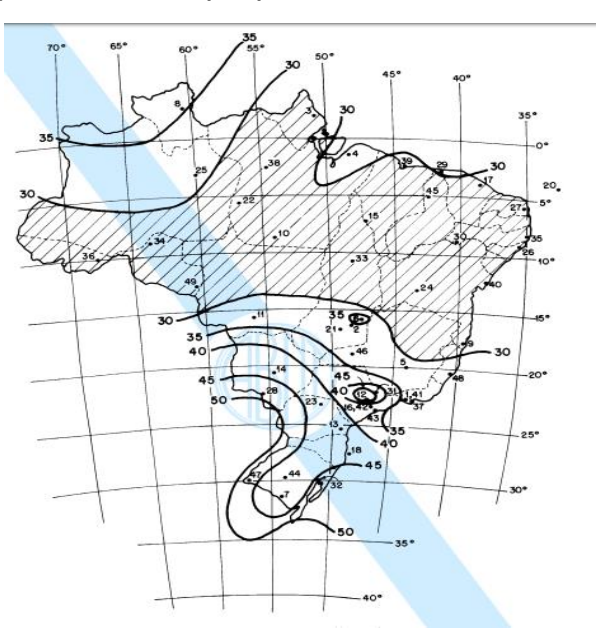

Fonte: ABNT NBR 6123:1988.

#### <span id="page-29-1"></span>**4.1 Cálculo de forças devidas ao vento**

O cálculo das forças devidas ao vento foi baseado na norma NBR 6123:1988.

Ao analisar o mapa de isopletas do Brasil (Figura 12) verificamos que a velocidade básica do vento  $(V_0)$  é de 40 m/s.

O fator topográfico determinado foi de um terreno francamente acidentado.

A rugosidade do terreno é composta por dois detalhes importante para sua definição, o primeiro é que deve-se analisar a descrição do ambiente onde se estabelecerá a edificação, e o segundo a classe da edificação que é determinada por sua dimensão.

$$
S_2 = b \times Fr \times \left(\frac{Z}{10}\right)^p \tag{1}
$$

Onde:

$$
b = 0.85
$$
  

$$
Fr = 0.98
$$
  

$$
p = 0.13
$$

Então:

$$
S_2 = b \times Fr \times \left(\frac{z}{10}\right)^p
$$
  
 $S_2 = 0.85 \times 0.96 \times \left(\frac{7.59}{10}\right)^{0.13}$   
 $S_2 = 0.80$ 

Sendo assim, o terreno foi classificado em categoria "IV", classe "B". Que são denominadas por:

- Categoria IV: Terrenos cobertos por obstáculos numerosos e pouco espaçados, em zona florestal, industrial ou urbanizada. Exemplos:
	- o Zonas de parques e bosques com muitas árvores;
	- o Cidades pequenas e seus arredores;
	- o Subúrbios densamente construídos de grandes cidades;
	- o Áreas industriais plena ou parcialmente desenvolvidas.
- Classe B: Maior dimensão entre 20 e 50 metros.

<span id="page-30-0"></span>O Fator estatístico é baseado nos conceitos estatísticos e considera a vida útil da edificação e o grau de segurança requerido.

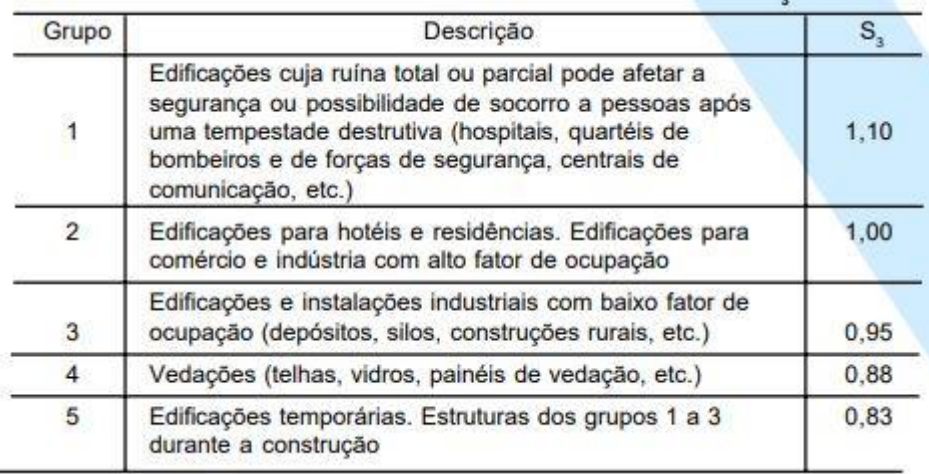

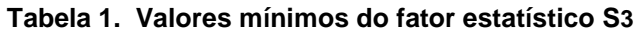

Fonte: Editado de NBR 6123:1988

O fator estático do galpão foi determinado visando que a usina utilizará mais maquinários do que pessoas, sendo assim foi decidido que o Grupo 3, S3 = 0,95, é o que melhor representa o tipo de edificação.

A velocidade característica do vento que é definida por  $V_k$  é a velocidade usada em projeto considerando os fatores encontrados anteriormente  $(S_1, S_2, S_3)$ . Para encontrar essa velocidade será necessária a equação a seguir:

$$
V_k = V_0 \times S_1 \times S_2 \times S_3
$$
  
\n
$$
V_k = 40 \times 1 \times 0.80 \times 0.95
$$
  
\n
$$
V_k = 30.4 \frac{m}{s}
$$
 (2)

O cálculo das pressões internas  $(C_{pi})$  e externas são dependentes das informações de projeto da estrutura. Para edificações onde as paredes internas são permeáveis, onde o vento consegue penetrar, a pressão interna pode ser considerada uniforme. Devendo então adotar os seguintes valores para o  $C_{\textit{pi}}$ :

a) Duas faces opostas igualmente permeáveis; outras faces impermeáveis:

- Vento perpendicular a uma face permeável:
- Vento perpendicular a uma face impermeável:  $C_{pi} = -0.3$ ;

As seguintes opções ficam restritas a norma, pois será utilizado essa opção, já que ao visualizar o projeto percebe-se que são duas aberturas permeáveis, dois portões com 12 metros, e outras faces impermeáveis.

Para o coeficiente de pressão externo  $(C_{pe})$ , é encontrado a partir de um cálculo levando em consideração as dimensões da estrutura.

Utilizando as dimensões do projeto obtemos:

$$
\frac{h}{b} \le \frac{1}{2} \tag{3}
$$

Onde:

ℎ ∶ altura da estrutura, estipulada 6 metros em nosso projeto.

 $b:$  largura da estrutura, 18 metros.

Então:

$$
\frac{h}{b}=\frac{6}{18}=0.3
$$

Logo:

$$
0.3 \leq \frac{1}{2}
$$

<span id="page-32-0"></span>**Tabela 2. Coeficientes de pressão externos, para paredes de edificações de planta retangular.**

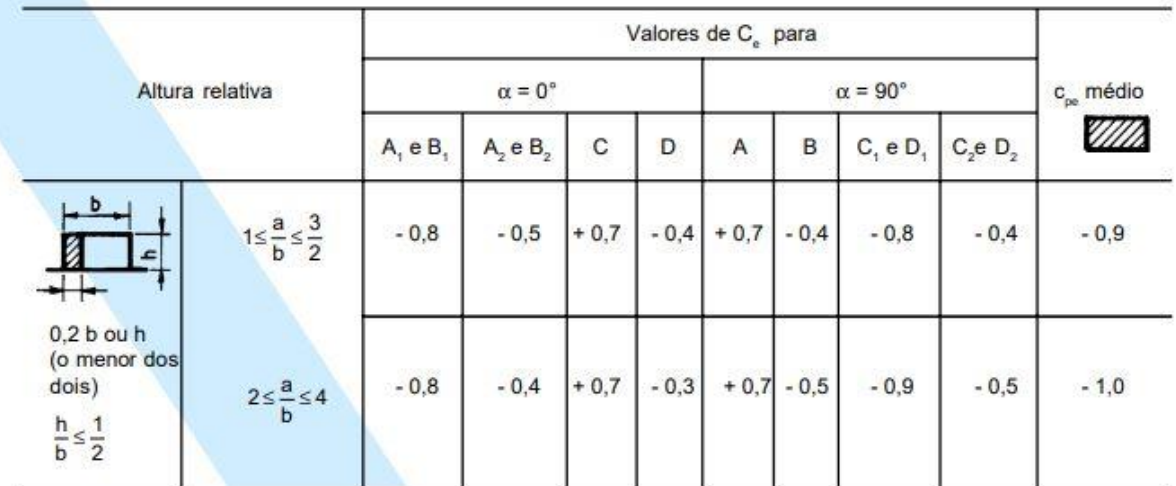

Fonte: Adaptado de NBR 6123:1988

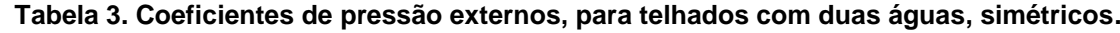

<span id="page-32-1"></span>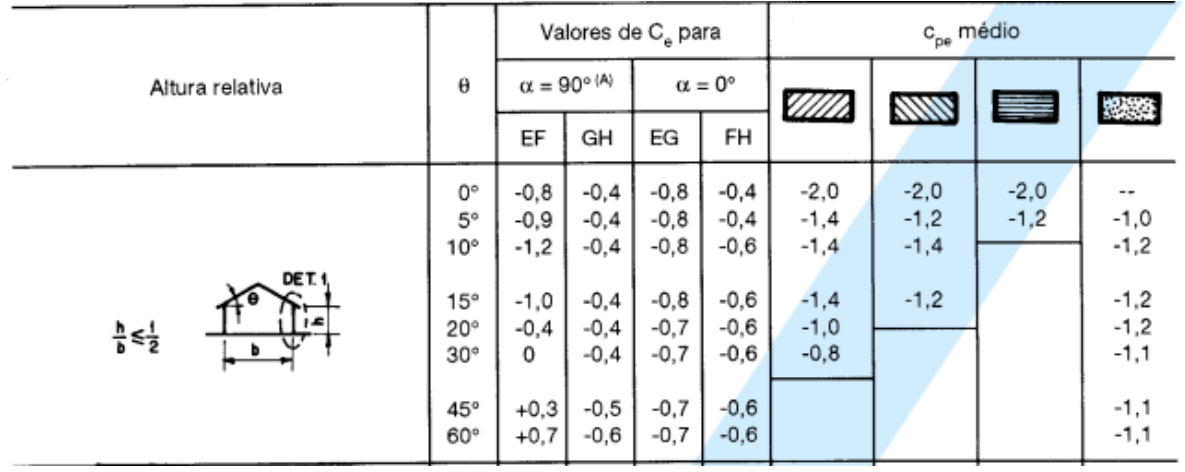

Fonte: Adaptado de NBR 6123:1988

Se  $\frac{h}{b} \leq \frac{1}{2}$  $\frac{1}{2}$  então, utilizaremos a Tabela 3 e 4. Porém para a utilização da Tabela 3, antes torna se necessário mais um cálculo para ver em qual tipo a estrutura se encaixa:

$$
1 \leq \frac{a}{b} \leq \frac{3}{2} \tag{4}
$$

ou

$$
2 \le \frac{a}{b} \le 4 \tag{5}
$$

Sendo:

: comprimento da edificação, 36 metros.

 $b$ : largura da edificação, 18 metros.

Então:

$$
\frac{a}{b} = \frac{36}{18} = 2.0
$$

A partir desse valor conseguimos obter as informações para adicionar ao projeto os coeficientes de pressão externa.

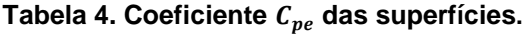

<span id="page-33-0"></span>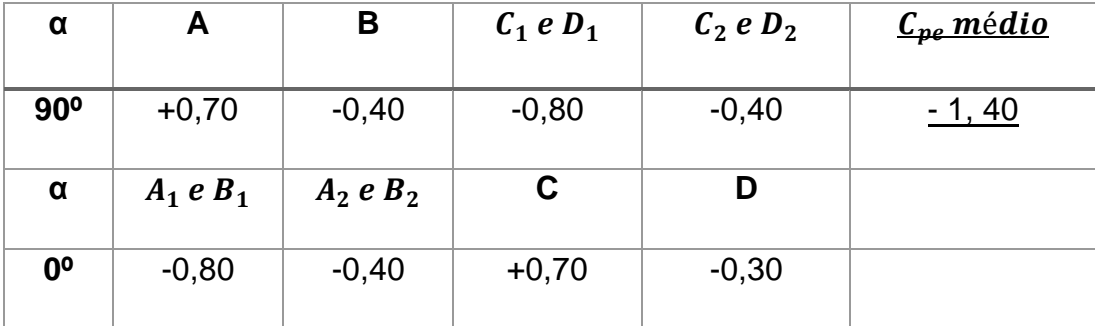

Fonte: Autoria própria.

<span id="page-33-1"></span>**Tabela 5. Coeficiente de pressão externa no telhado.**

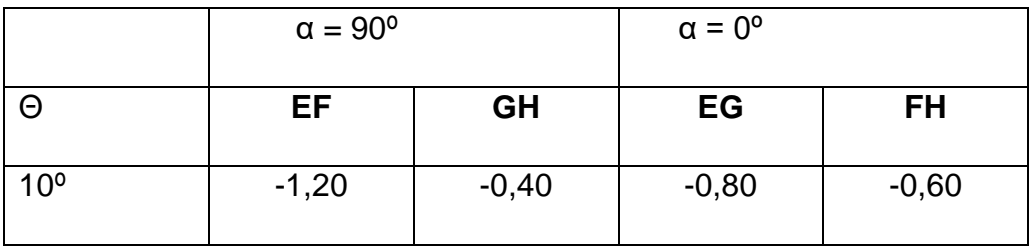

Fonte: Autoria própria.

Como a força do vento é dependente da diferença de pressão nas faces opostas da edificação, os coeficientes de pressão são dados para superfícies externas e superfícies internas. Para os fins desta Norma, entende-se por pressão efetiva, F, em um ponto da superfície de uma edificação, o valor definido por:

$$
F = (C_{pe} - C_{pi}) \times q \tag{6}
$$

Onde:

 $C_{pe}$  : Coeficiente de pressão externa.

 $C_{ni}$ : Coeficiente de pressão interna.

: Pressão dinâmica. Dada pela equação (7).

$$
q = \frac{V_k^2}{16} \to q = \frac{30.4^2}{16} \to q = 57.76 \frac{kgf}{m^2} \to 0.5776 \frac{Kn}{m^2}
$$
 (7)

Sendo assim, calculamos para a edificação os valores das forças atuantes na estrutura:

$$
F_{x+} = (0,2 - (-1,2)) \times 0,58 \rightarrow F_{x+} = 0,812
$$
  
\n
$$
F_{x-} = (0,2 - (-0,4)) \times 0,58 \rightarrow F_{x-} = 0,35
$$
  
\n
$$
F_{y+} = (0,2 - (-0,8)) \times 0,58 \rightarrow F_{y+} = 0,812
$$
  
\n
$$
F_{y-} = (0,2 - (-0,6)) \times 0,58 \rightarrow F_{y-} = 0,46
$$

A força de arrasto deve ser calculada em estruturas de seções constante ou francamente variável. A equação seguinte é a responsável pelo cálculo da força de arrasto  $(F_a)$ .

$$
F_a = C_a \times q \tag{8}
$$

Onde:

 $C_a$ : Coeficiente de arrasto, encontrado na tabela 7.

Antes é necessário calcular as dimensões para encontrar o coeficiente na tabela.

 $\bullet$  Para vento a  $0^{\circ}$  :

$$
\frac{h}{l_1} = \frac{6}{18} = 0.3
$$

E

$$
\frac{l_1}{l_2} = \frac{18}{36} = 0.5
$$

Então: o Coeficiente de arrasto para vento a 0º é 0,75.

• Para vento a 90°

$$
\frac{h}{l_1} = \frac{6}{36} = 0.17
$$

E

$$
\frac{l_1}{l_2} = \frac{36}{18} = 2.0
$$

Então, o coeficiente de arrasto para vento a 90º é de 1,10.

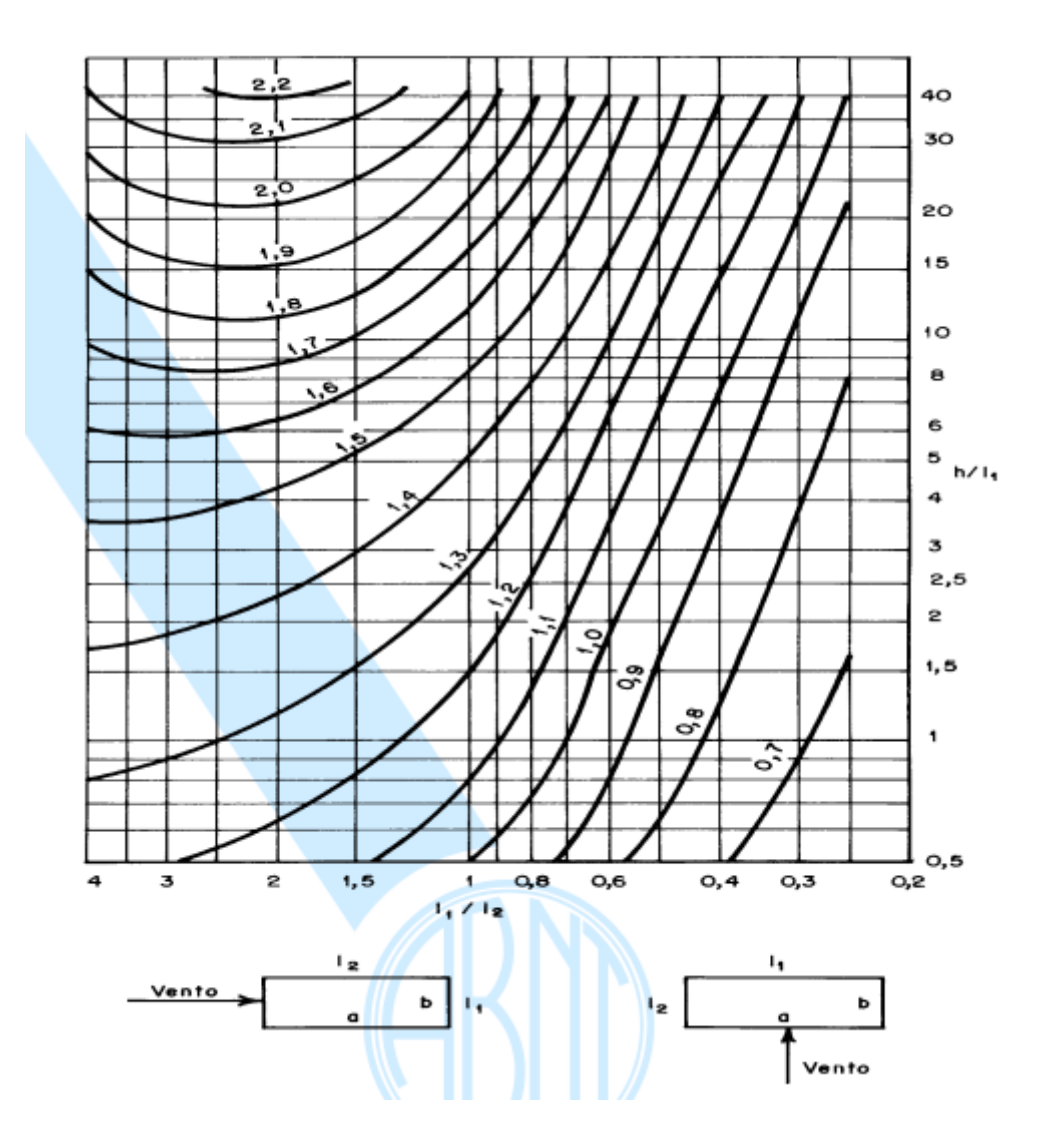

## <span id="page-36-0"></span>**Tabela 6. Coeficiente de arrasto para edificações paralelepipédicas.**

Fonte: NBR 6123:1988.

Então:

 $\bullet$  Para ventos a 0 $^{\circ}$ 

$$
F_a = C_a \times q \to F_a = 0.75 \times 0.58 \to F_a = 0.435 \frac{Kn}{m^2}
$$

• Para vento a 90°

$$
F_a = C_a \times q \to F_a = 1.1 \times 0.58 \to F_a = 0.638 \frac{Kn}{m^2}
$$

# <span id="page-37-1"></span>**5. CÁLCULO ESTRUTURAL**

# <span id="page-37-2"></span>**5.1 CYPECAD**

O CYPECAD é uma ferramenta computacional de fácil utilização, alta produtividade e bons recursos gráficos, tornando o software muito conceituado.

Segundo MULTIPLUS SOFTWARES TÉCNICOS, CYPECAD (2010), "o CYPECAD foi concebido para realizar o projeto de edifícios de concreto armado e mistos, com geração automática da discretização da estrutura, das ações verticais e horizontais e saída das peças escritas e desenhadas".

Ele utiliza o seu próprio ambiente CAD (dispensando assim a necessidade de uso de outros programas complementares) e tem fácil integração entre outros softwares CAD, importando ou gerando pranchas com armaduras e fôrmas para outros programas de edição de desenho.

Para o dimensionamento o *software* utiliza normas como base, logo na inicialização do programa conseguimos visualizar e escolher as normas que serão utilizadas.

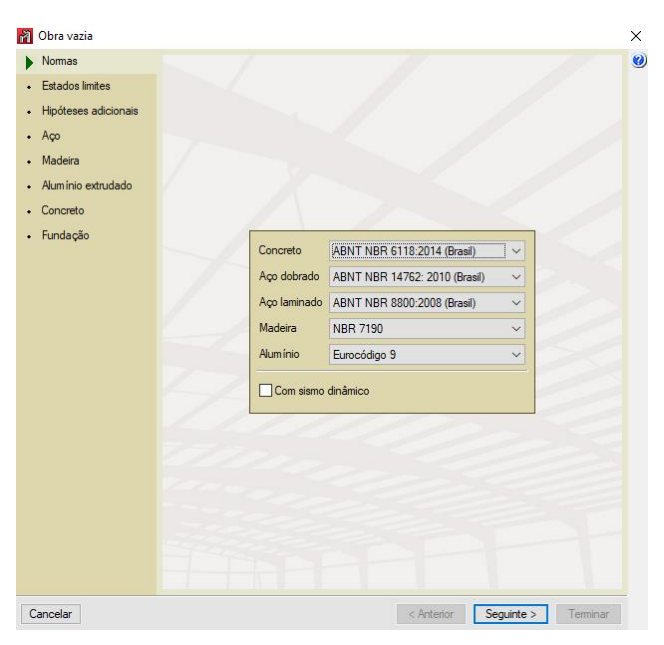

<span id="page-37-0"></span>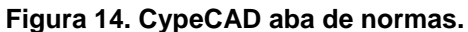

Fonte: Cypecad 2018.

Em seguida é possível visualizar as considerações de cálculo de E.L.U e E.L.S. na aba "Estados Limites"

<span id="page-38-0"></span>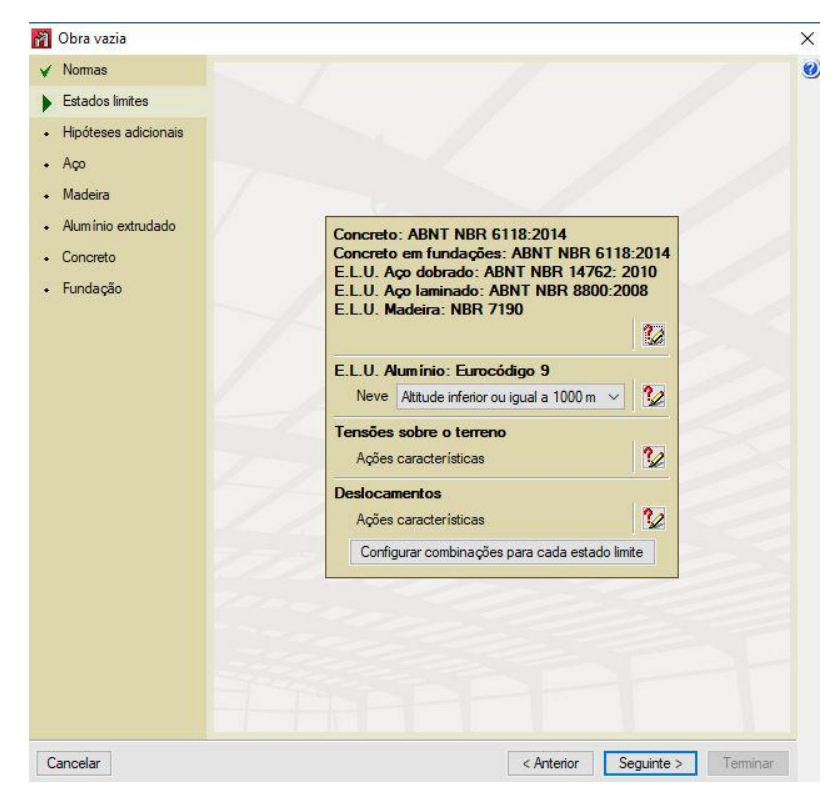

Fonte: CypeCAD 2018.

A próxima etapa é especificar a categoria de uso e as ações que atuarão na edificação.

Para a edificação industrial em estudo a categoria selecionada será a opção "2. Edificações comerciais, de escritório e de acesso ao público".

As ações a serem consideradas, devem ser a sobrecarga, as telhas e as ações do vento, que geram cargas tanto positivas quanto negativas, lembrando que por convenção, os valores com sinais negativos representam forças que estão no sentido de dentro para fora da edificação, e os sinais positivos representam forças de fora para dentro.

De acordo com a NBR 8800:2007 é recomendado uma sobrecarga mínima de  $25 \frac{kgf}{m^2}$ .

Para o dimensionamento foi adicionada a carga de forças devidas ao vento que foram calculadas no capítulo 9, sendo nomeadas de forma como:

VX : Vento a 90º.

VY : Vento a 0º.

Quanto a telha e ao fechamento do galpão foi especificado uma carga de 100  $\frac{kgf}{m^2}$ .

<span id="page-39-1"></span>

| <b>Nome</b>                     | Carga $\binom{kN}{m}$         |
|---------------------------------|-------------------------------|
| Telha                           | 0,100                         |
| Sobrecarga da Norma (SCU norma) | 0,250                         |
| Carga devida ao vento (VX+)     | Valores obtidos no Capítulo 9 |
| Carga devida ao vento (VX-)     | Valores obtidos no Capítulo 9 |
| Carga devida ao vento (VY+)     | Valores obtidos no Capítulo 9 |
| Carga devida ao vento (VY-)     | Valores obtidos no Capítulo 9 |

**Tabela 7. Resumo de cargas atuantes.**

Após as especificações e cargas incluídas no software lançamos a estrutura para a verificação.

<span id="page-39-0"></span>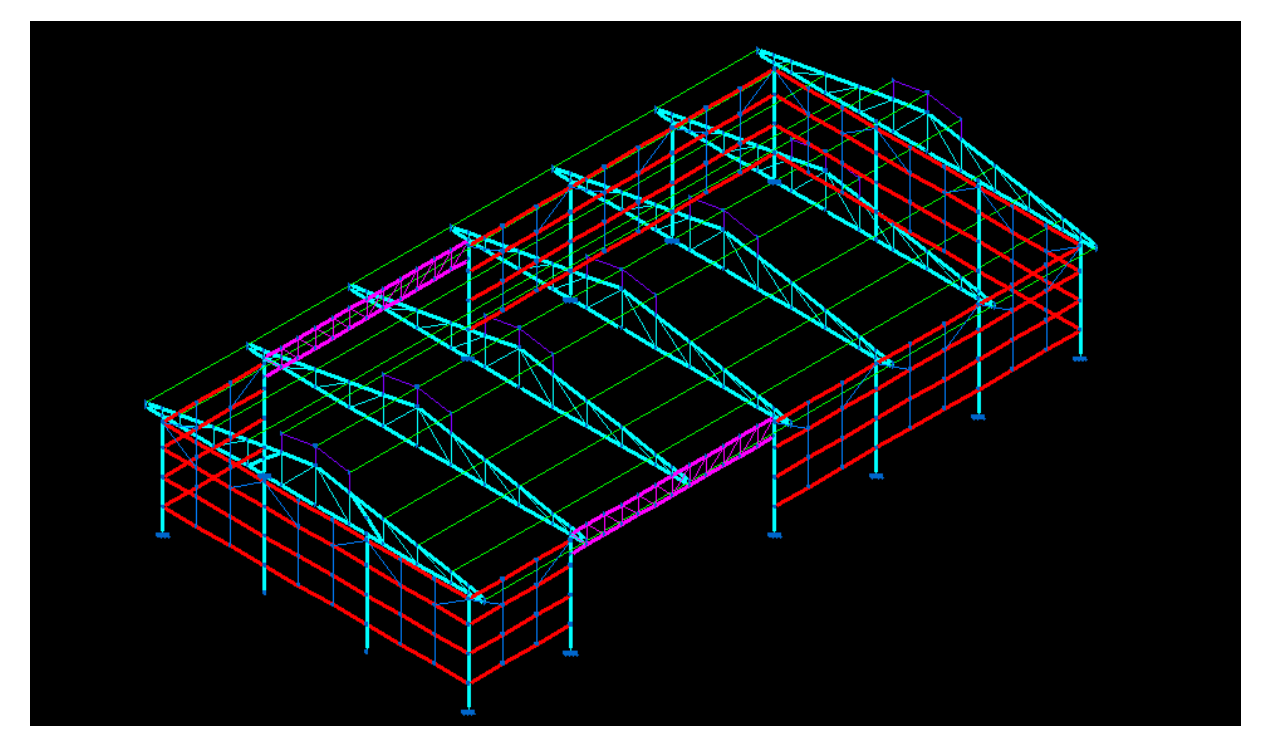

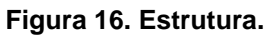

Fonte: Autoria própria.

O programa utiliza as especificações das normas escolhidas para o cálculo, sendo assim o software consegue identificar quaisquer erros ocorrendo na estrutura, e quando houver erro emite uma mensagem e mostra onde está ocorrendo o erro na estrutura.

<span id="page-40-0"></span>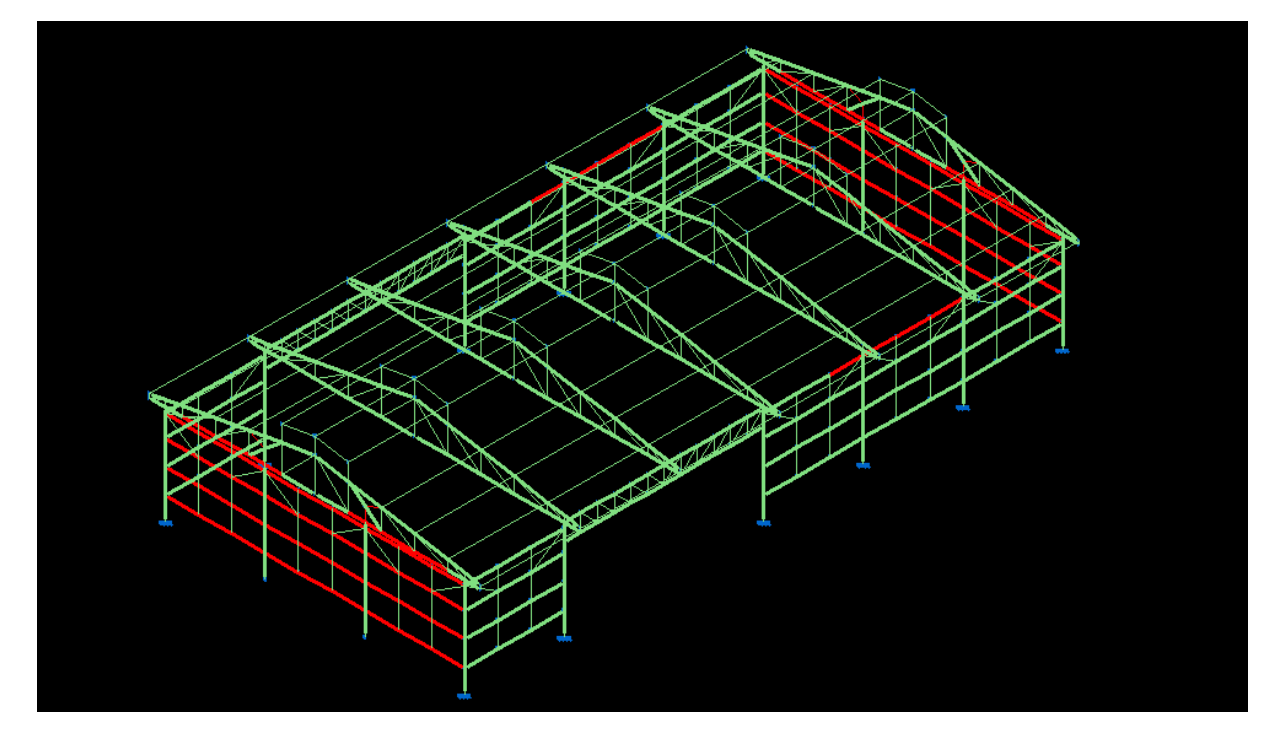

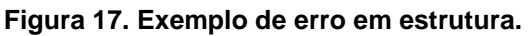

Fonte: Autoria Própria.

O software contém uma ferramenta que, de acordo com os padrões da norma, escolhe o melhor perfil para a estrutura, auxiliando no tempo do cálculo, custo, peso da estrutura, etc.

# <span id="page-41-1"></span>**6. RESULTADOS E DISCUSSÃO**

#### <span id="page-41-2"></span>**6.1. Discussão**

No início do projeto houveram algumas dificuldades em relação aos resultados do cálculo da estrutura, ocorrendo diversos erros que impossibilitavam tornar a edificação uma estrutura segura para a construção, tendo como principal motivo para a ocorrência dos erros a falta de experiência em dimensionamento. Mesmo o software facilitando a vida do engenheiro ainda há a necessidade de experiência e entendimento do dimensionamento. O processo de correção dos erros foi de total importância, pois tornaram o projeto melhor e o aprendizado mais rico.

Alguns dentre os erros ocorridos na estrutura estava os limites de flecha e esbeltez ultrapassados, sendo impossível a construção de uma edificação com erros graves como esse.

<span id="page-41-0"></span>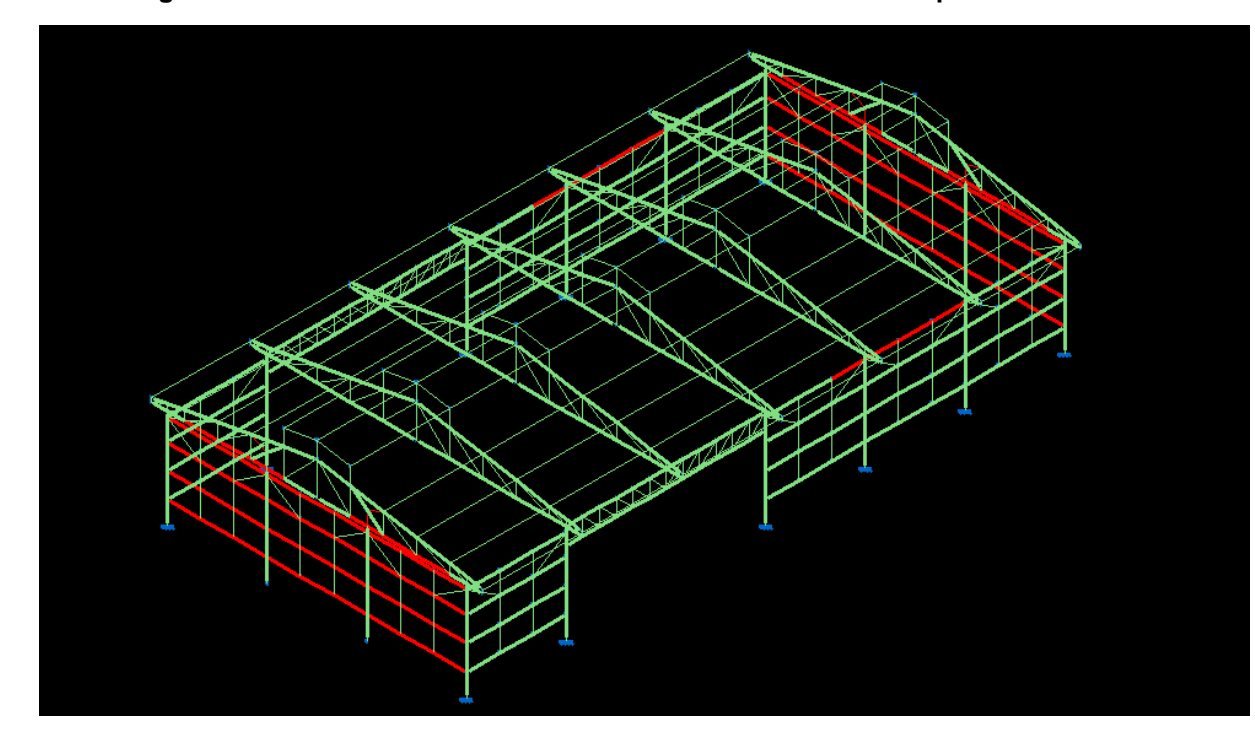

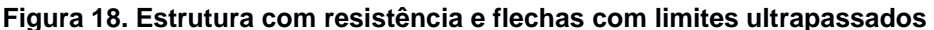

#### <span id="page-41-3"></span>**6.2. Resultados**

Após a correção dos erros conseguimos obter resultados satisfatórios, a estrutura obedece a todas as normas e nos demonstra que está apta para ser construída.

Como resultado do cálculo da estrutura o software gera tabela várias tabelas para demonstrar deslocamentos, resumo de todos os perfis utilizados, E.L.U., essas tabelas estão anexadas para a visualização.

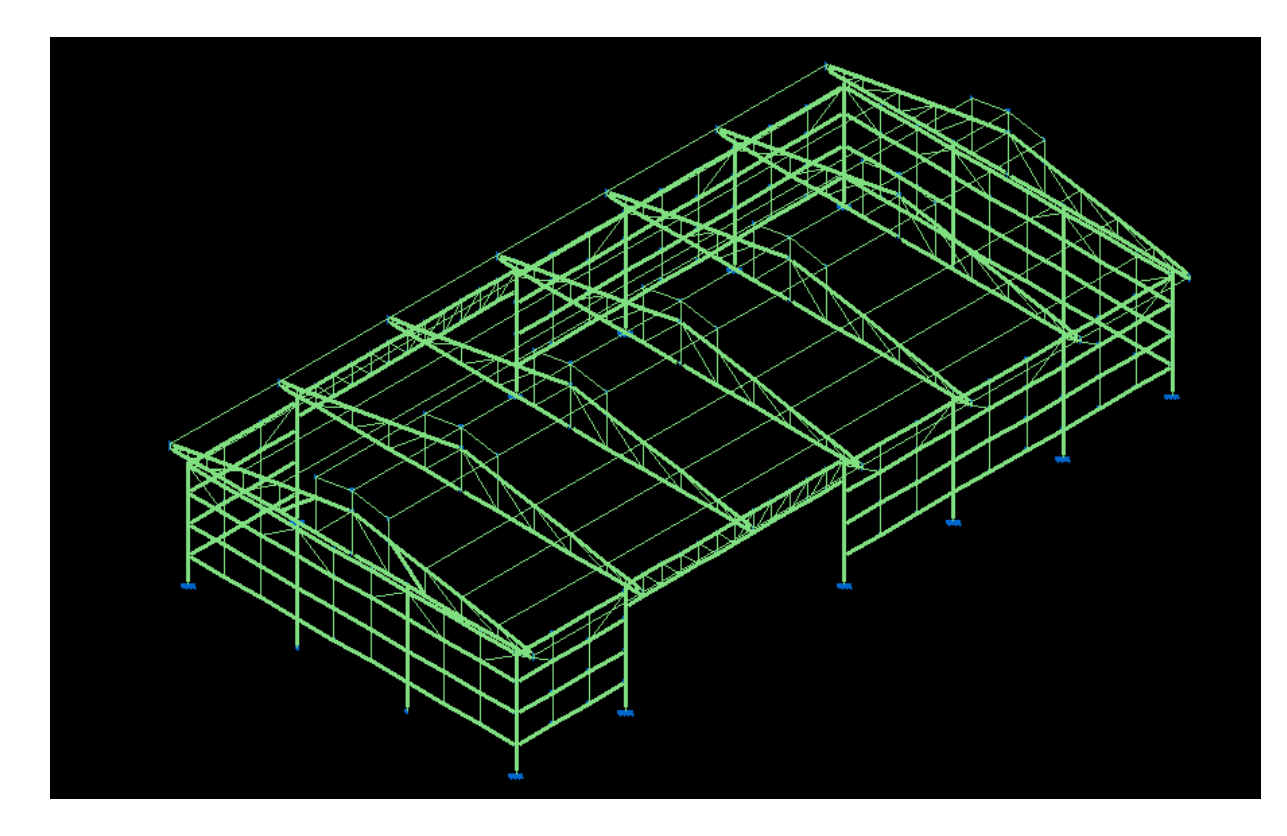

<span id="page-42-0"></span>Figura 19. Estrutura com o dimensionamento correto.

Fonte: Autoria própria.

A estrutura metálica, diferente da alvenaria, é cotada por kg, sendo o preço médio do mercado hoje em torno de 10,00 reais o Kg de aço. Utilizando a tabela de resumo anexada, tabela 12, verificamos que o peso da estrutura é de 9008,89 Kg de aço laminado e de 19692,45 Kg de aço dobrado, dando um peso total de 28701,34 Kg. Esse peso calculado com o valor atual do Kg de aço ficará em um total de **R\$ 287.013,40**.

Para o telhado e o fechamento lateral do galpão foi escolhida a telha LR40 da Pefilor.

**Figura 20. Dimensões da telha.**

<span id="page-43-0"></span>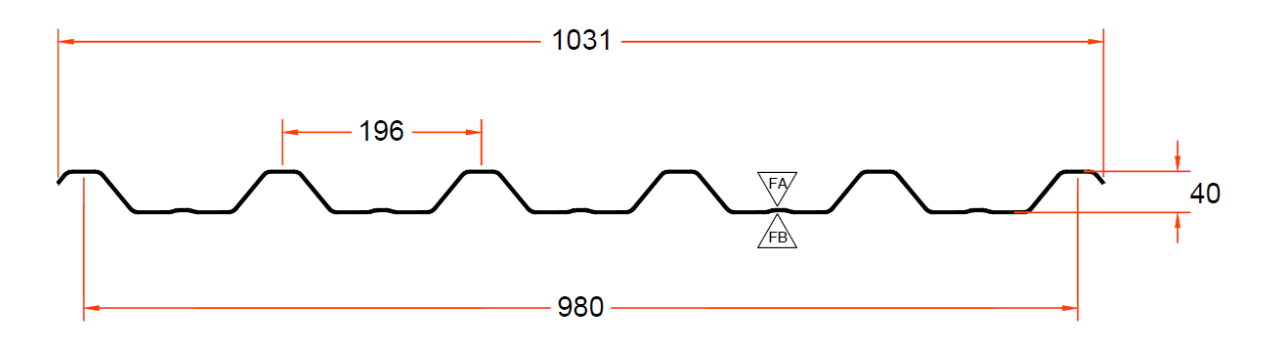

Fonte: Catálogo Pefilor.

# <span id="page-44-1"></span>**7. CONCLUSÃO**

Conclui-se que o projeto foi elaborado como proposto, utilizando as recomendações e restrições da norma de forma a instruir sobre a análise dos elementos estruturais da construção proposta, foi pensado e analisado perfis para o elemento mais crítico seguindo também a recomendação sobre a análise das deformações efetivas como critério de aceitação dos perfis adotados.

Foi orientado que para a escolha final do perfil deve ser feita com base nos cálculos e especificações que considerem não somente as análises dos elementos estruturais adotados, assim como a consideração sobre os esforços gerados por análises de combinações de esforços, considerando a situação mais crítica para a construção a partir de métodos especificados na ABNT NBR 8800:2008.

<span id="page-44-0"></span>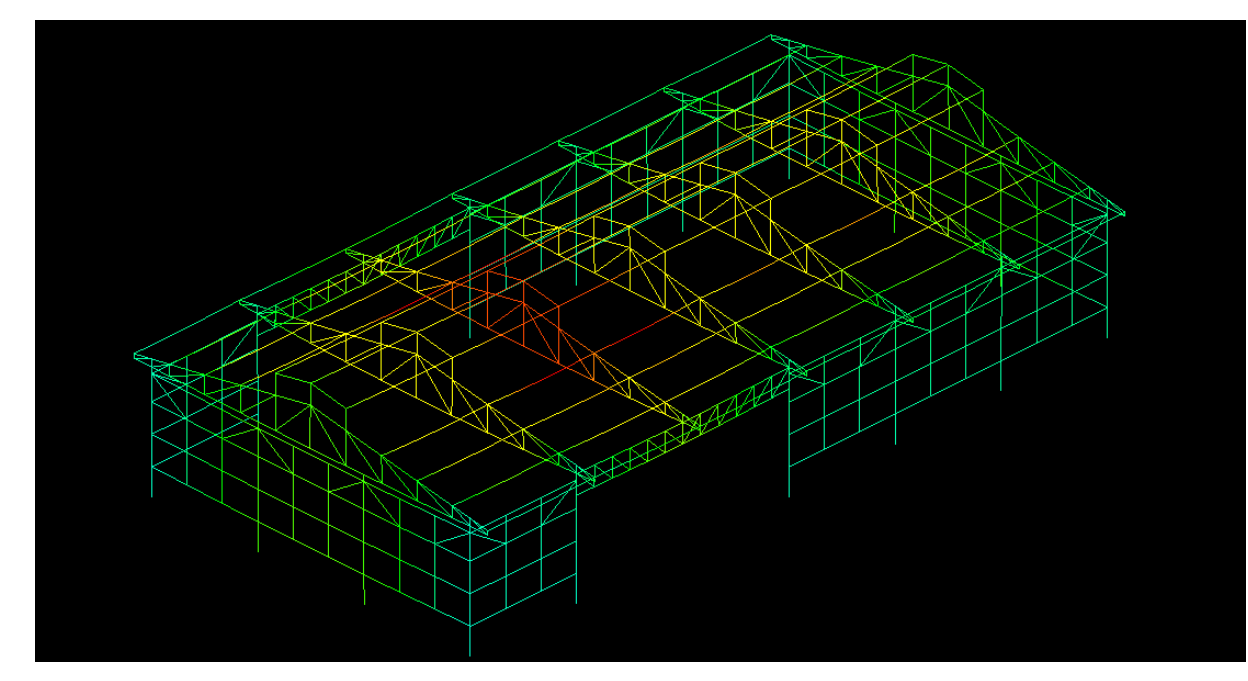

**Figura 21. Demonstração dos deslocamentos na estrutura.**

Fonte: Autoria própria.

# <span id="page-45-0"></span>**ANEXOS**

#### **ÍNDICE**

# **1.- DADOS DE OBRA**

## **1.1.- [Normas consideradas](#page-45-4)**

## **1.2.- [Estados limites](#page-45-5)**

1.2.1.- Combinações

## **2.- ESTRUTURA**

## **2.1.- [Geometria](#page-51-3)**

2.1.1.- [Barras](#page-51-4)

## **2.2.- Resultados**

2.2.1.- [Nós](#page-52-1)

# <span id="page-45-1"></span>**1.- DADOS DE OBRA**

# <span id="page-45-4"></span><span id="page-45-2"></span>1.1.- NORMAS CONSIDERADAS

Aço dobrado: ABNT NBR 14762: 2010

Aços laminados e soldados: ABNT NBR 8800:2008

**Categoria de uso:** Edificações comerciais, de escritórios e de acesso público

# <span id="page-45-5"></span><span id="page-45-3"></span>1.2.- ESTADOS LIMITES

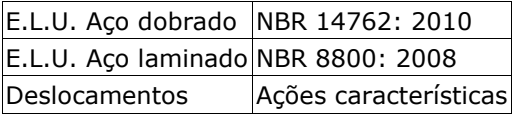

# **1.2.1.- Combinações**

## **Nomes das ações**

PP Peso próprio

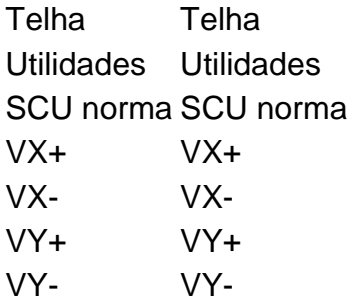

# <span id="page-46-0"></span>**E.L.U. Aço dobrado**

**Tabela 8. E.L.U. aço dobrado.**

| Comb.          | PP. |             |       | Telha Utilidades SCU norma VX+ |       | VX- | $VY+$ | VY- |
|----------------|-----|-------------|-------|--------------------------------|-------|-----|-------|-----|
| 1              |     | 1.000 1.000 | 1.000 |                                |       |     |       |     |
| $\overline{2}$ |     | 1.250 1.000 | 1.000 |                                |       |     |       |     |
| 3              |     | 1.000 1.250 | 1.000 |                                |       |     |       |     |
| 4              |     | 1.250 1.250 | 1.000 |                                |       |     |       |     |
| 5              |     | 1.000 1.000 | 1.250 |                                |       |     |       |     |
| 6              |     | 1.250 1.000 | 1.250 |                                |       |     |       |     |
| $\overline{7}$ |     | 1.000 1.250 | 1.250 |                                |       |     |       |     |
| 8              |     | 1.250 1.250 | 1.250 |                                |       |     |       |     |
| 9              |     | 1.000 1.000 | 1.000 | 1.500                          |       |     |       |     |
| 10             |     | 1.250 1.000 | 1.000 | 1.500                          |       |     |       |     |
| 11             |     | 1.000 1.250 | 1.000 | 1.500                          |       |     |       |     |
| 12             |     | 1.250 1.250 | 1.000 | 1.500                          |       |     |       |     |
| 13             |     | 1.000 1.000 | 1.250 | 1.500                          |       |     |       |     |
| 14             |     | 1.250 1.000 | 1.250 | 1.500                          |       |     |       |     |
| 15             |     | 1.000 1.250 | 1.250 | 1.500                          |       |     |       |     |
| 16             |     | 1.250 1.250 | 1.250 | 1.500                          |       |     |       |     |
| 17             |     | 1.000 1.000 | 1.000 |                                | 1.400 |     |       |     |
| 18             |     | 1.250 1.000 | 1.000 |                                | 1.400 |     |       |     |
| 19             |     | 1.000 1.250 | 1.000 |                                | 1.400 |     |       |     |
| 20             |     | 1.250 1.250 | 1.000 |                                | 1.400 |     |       |     |
| 21             |     | 1.000 1.000 | 1.250 |                                | 1.400 |     |       |     |
| 22             |     | 1.250 1.000 | 1.250 |                                | 1.400 |     |       |     |
| 23             |     | 1.000 1.250 | 1.250 |                                | 1.400 |     |       |     |
| 24             |     | 1.250 1.250 | 1.250 |                                | 1.400 |     |       |     |
| 25             |     | 1.000 1.000 | 1.000 | 1.050                          | 1.400 |     |       |     |
| 26             |     | 1.250 1.000 | 1.000 | 1.050                          | 1.400 |     |       |     |
| 27             |     | 1.000 1.250 | 1.000 | 1.050                          | 1.400 |     |       |     |
| 28             |     | 1.250 1.250 | 1.000 | 1.050                          | 1.400 |     |       |     |
| 29             |     | 1.000 1.000 | 1.250 | 1.050                          | 1.400 |     |       |     |
| 30             |     | 1.250 1.000 | 1.250 | 1.050                          | 1.400 |     |       |     |
| 31             |     | 1.000 1.250 | 1.250 | 1.050                          | 1.400 |     |       |     |
| 32             |     | 1.250 1.250 | 1.250 | 1.050                          | 1.400 |     |       |     |
| 33             |     | 1.000 1.000 | 1.000 | 1.500                          | 0.840 |     |       |     |
| 34             |     | 1.250 1.000 | 1.000 | 1.500                          | 0.840 |     |       |     |
| 35             |     | 1.000 1.250 | 1.000 | 1.500                          | 0.840 |     |       |     |
| 36             |     | 1.250 1.250 | 1.000 | 1.500                          | 0.840 |     |       |     |

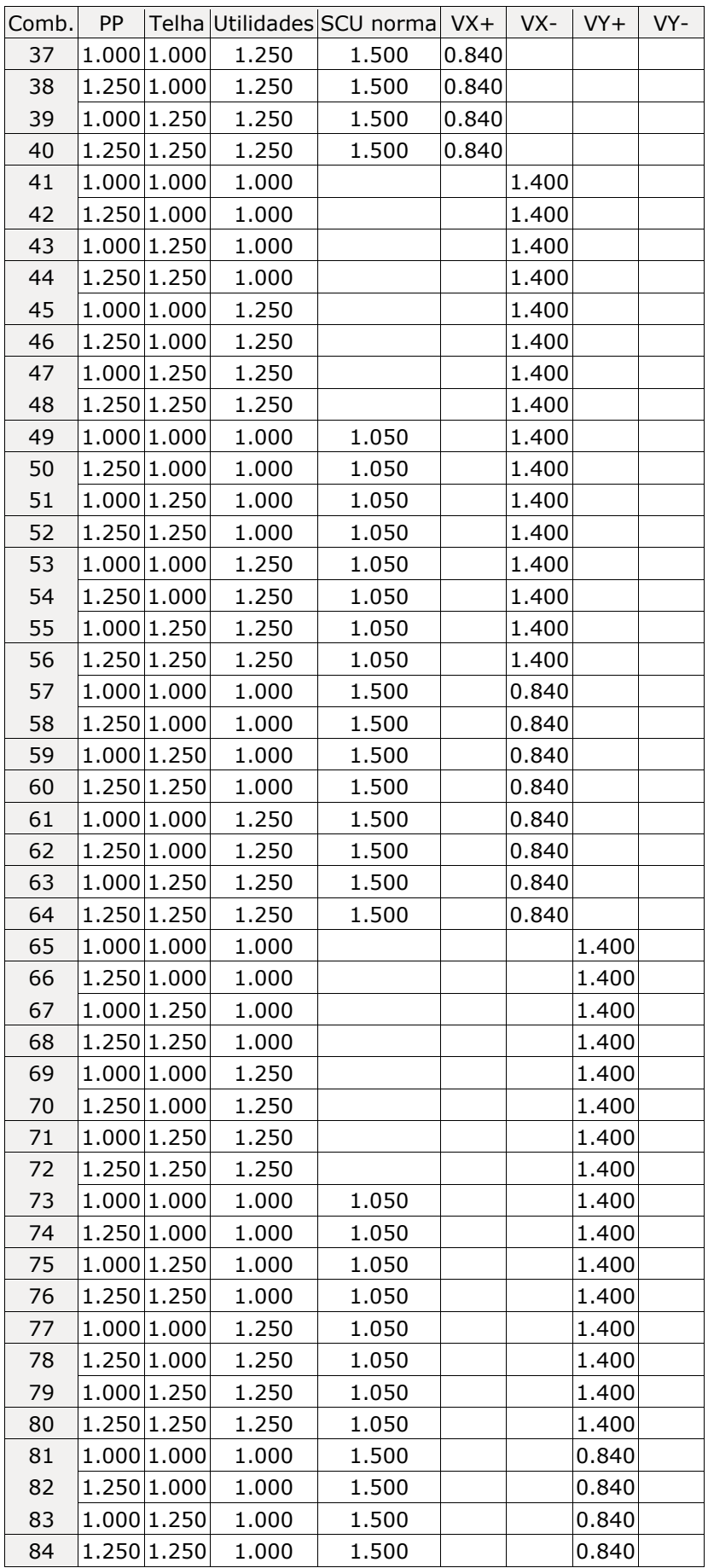

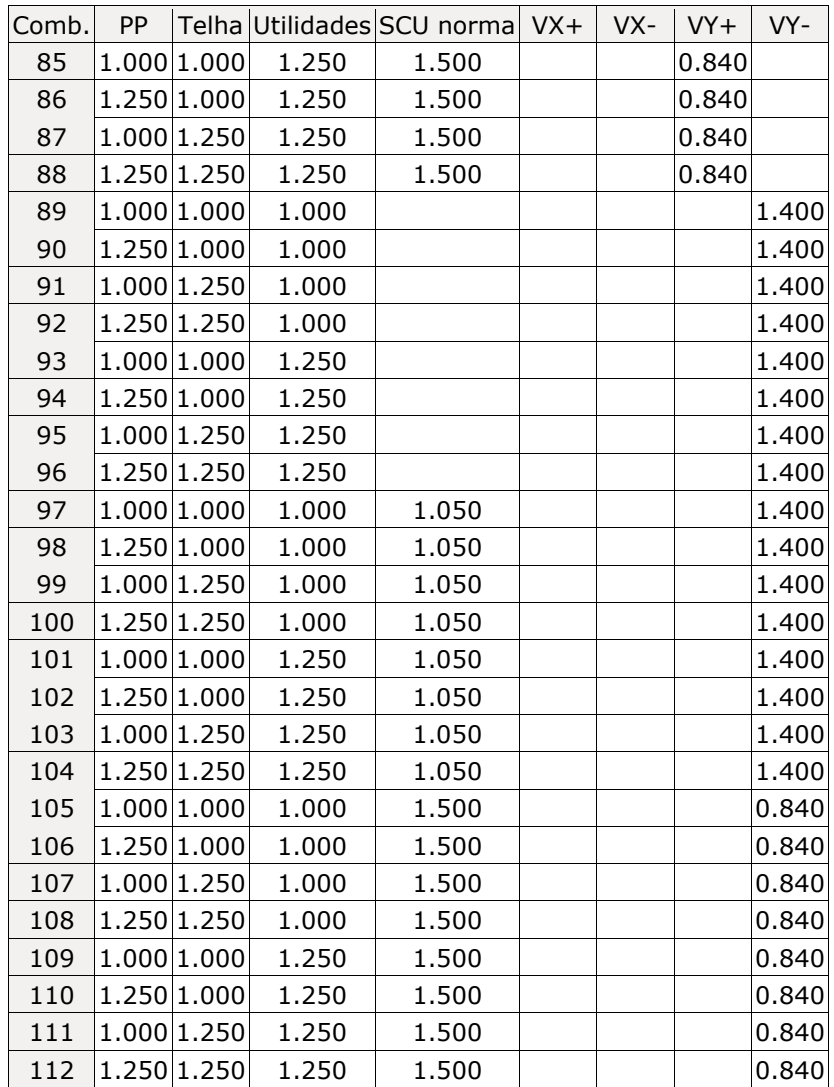

# <span id="page-48-0"></span>**E.L.U. Aço laminado**

# **Tabela 9. E.L.U. aço laminado.**

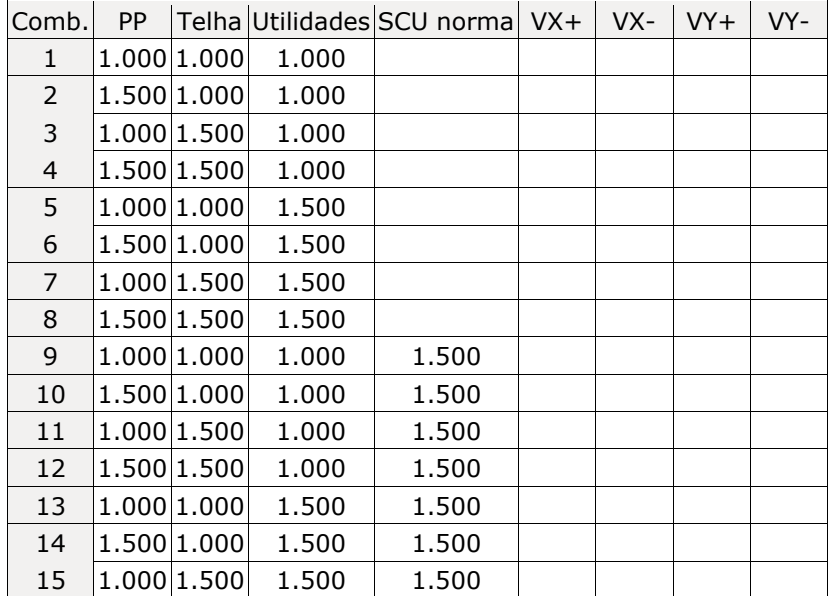

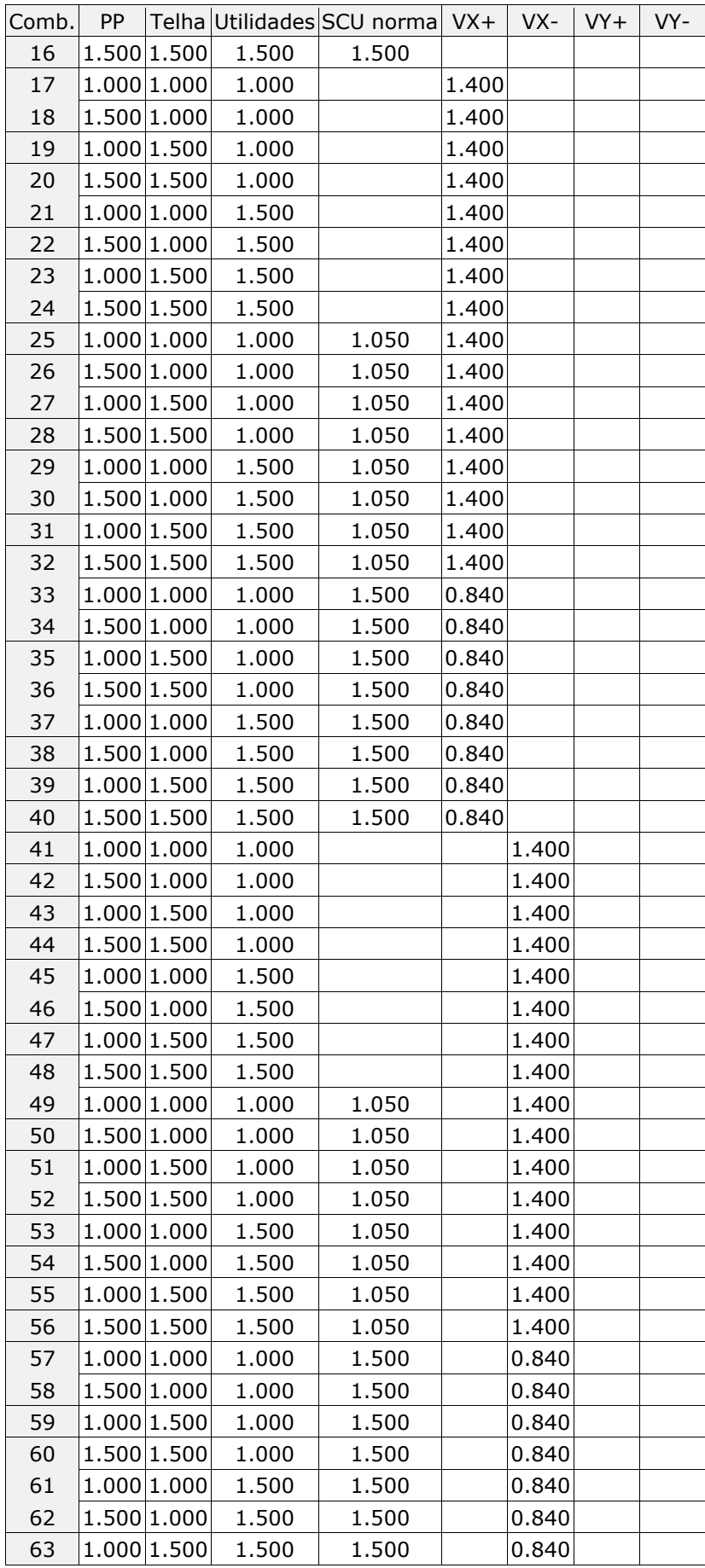

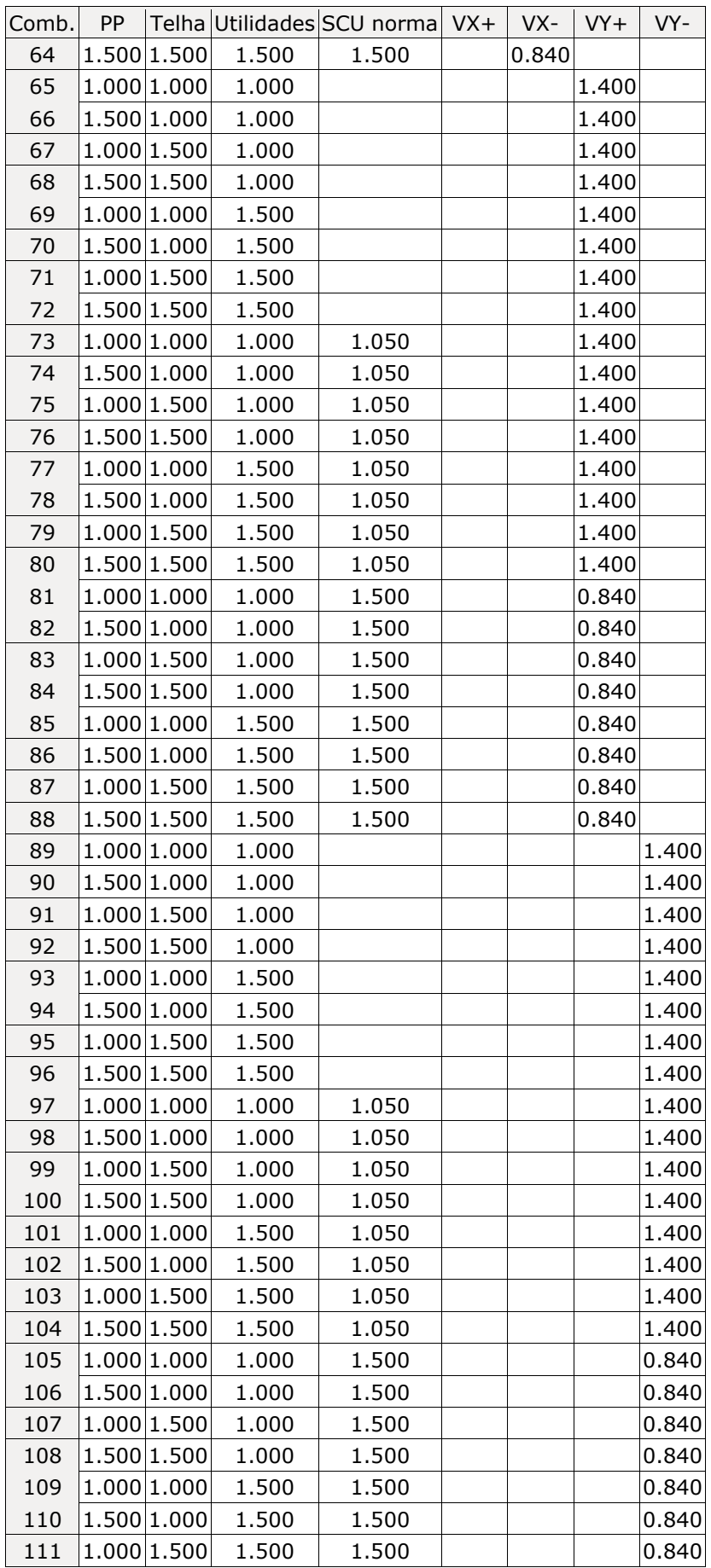

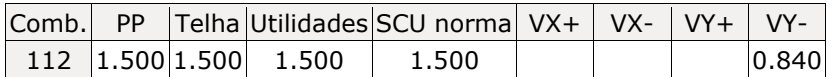

## <span id="page-51-2"></span><span id="page-51-0"></span>**Deslocamentos**

#### **Tabela 10. Deslocamentos.**

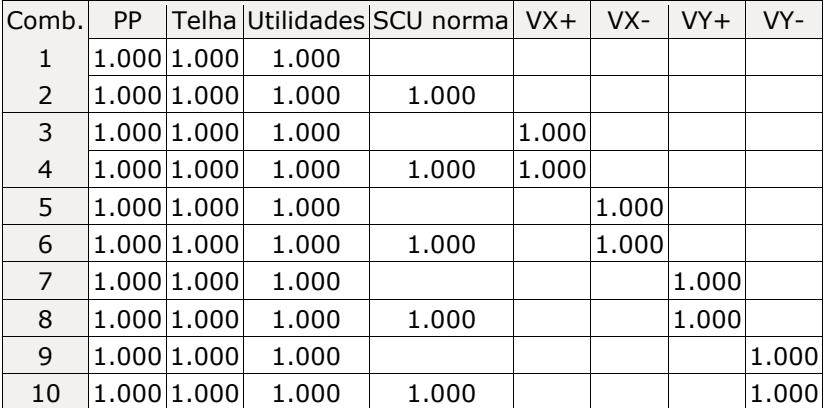

## **2.- ESTRUTURA**

## <span id="page-51-3"></span>**2.1.- Geometria**

### <span id="page-51-4"></span>**2.1.1.- Barras**

#### <span id="page-51-1"></span>*2.1.1.1.- Tabela resumo*

#### **Tabela 11. Tabela de resumo de perfis utilizados.**

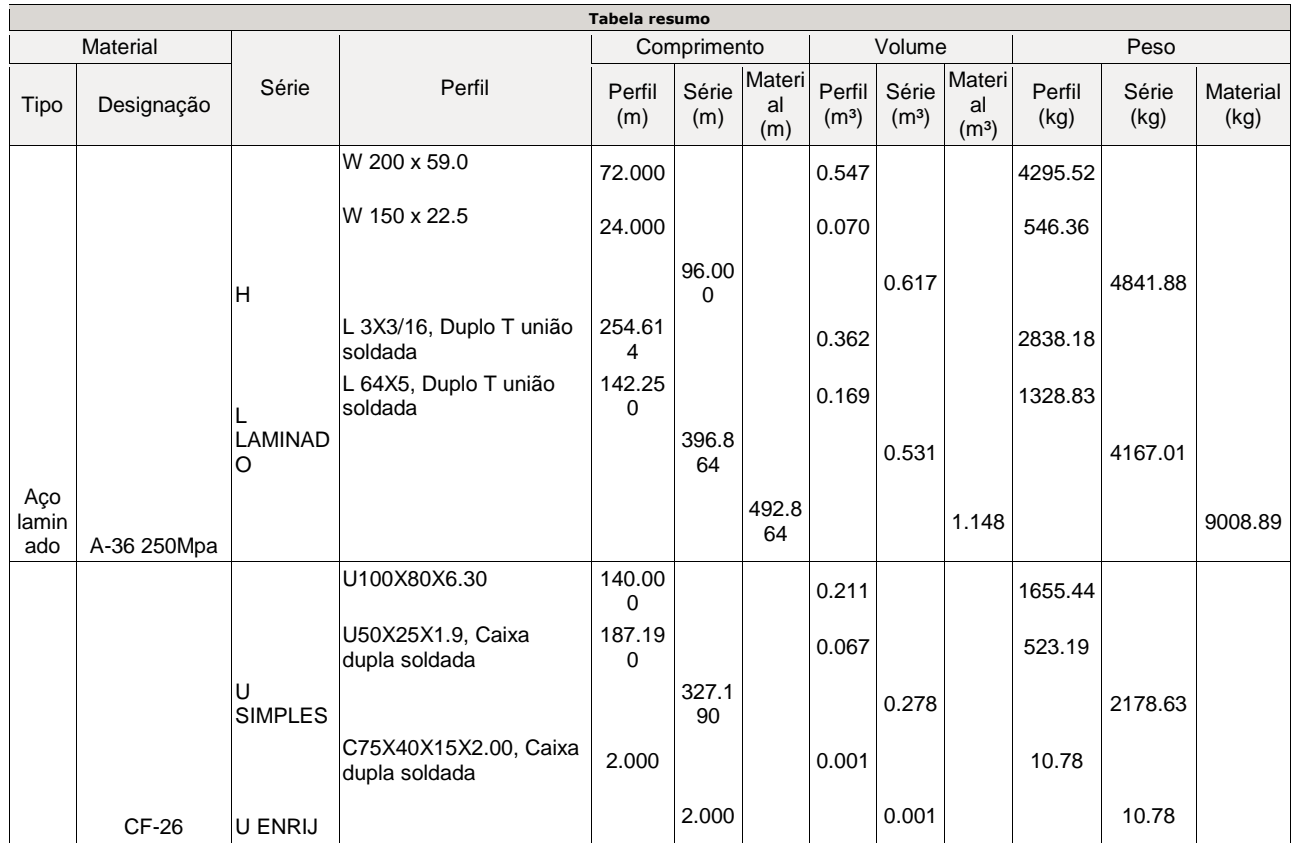

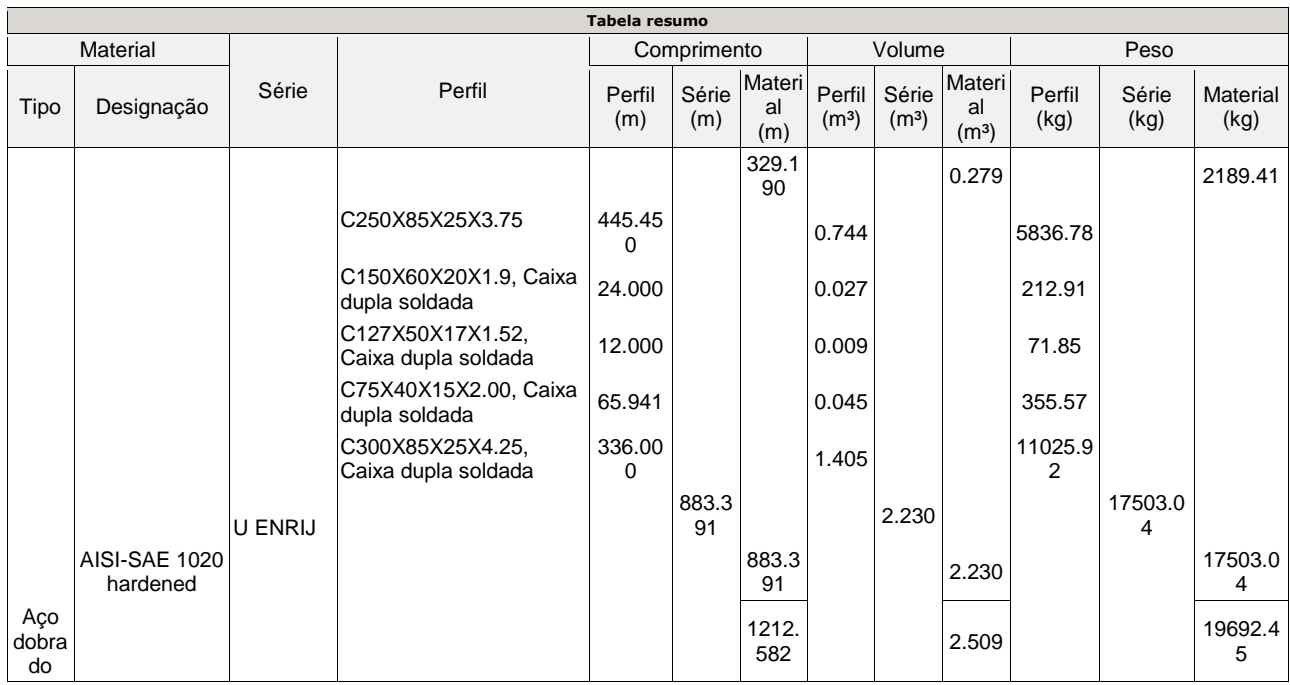

## **2.2.- Resultados**

# <span id="page-52-1"></span>**2.2.1.- Nós**

## *2.2.1.1.- Reações*

Referências:

Rx, Ry, Rz: Reações em nós com deslocamentos restringidos (forças).

Mx, My, Mz: Reações em nós com rotações restringidas (momentos).

# *2.2.1.1.1.- Hipótese*

<span id="page-52-0"></span>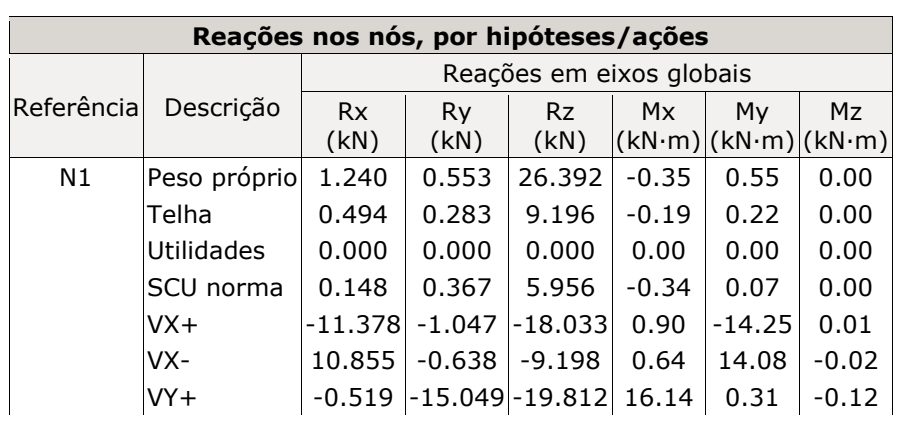

#### **Tabela 12. Reações nos nós.**

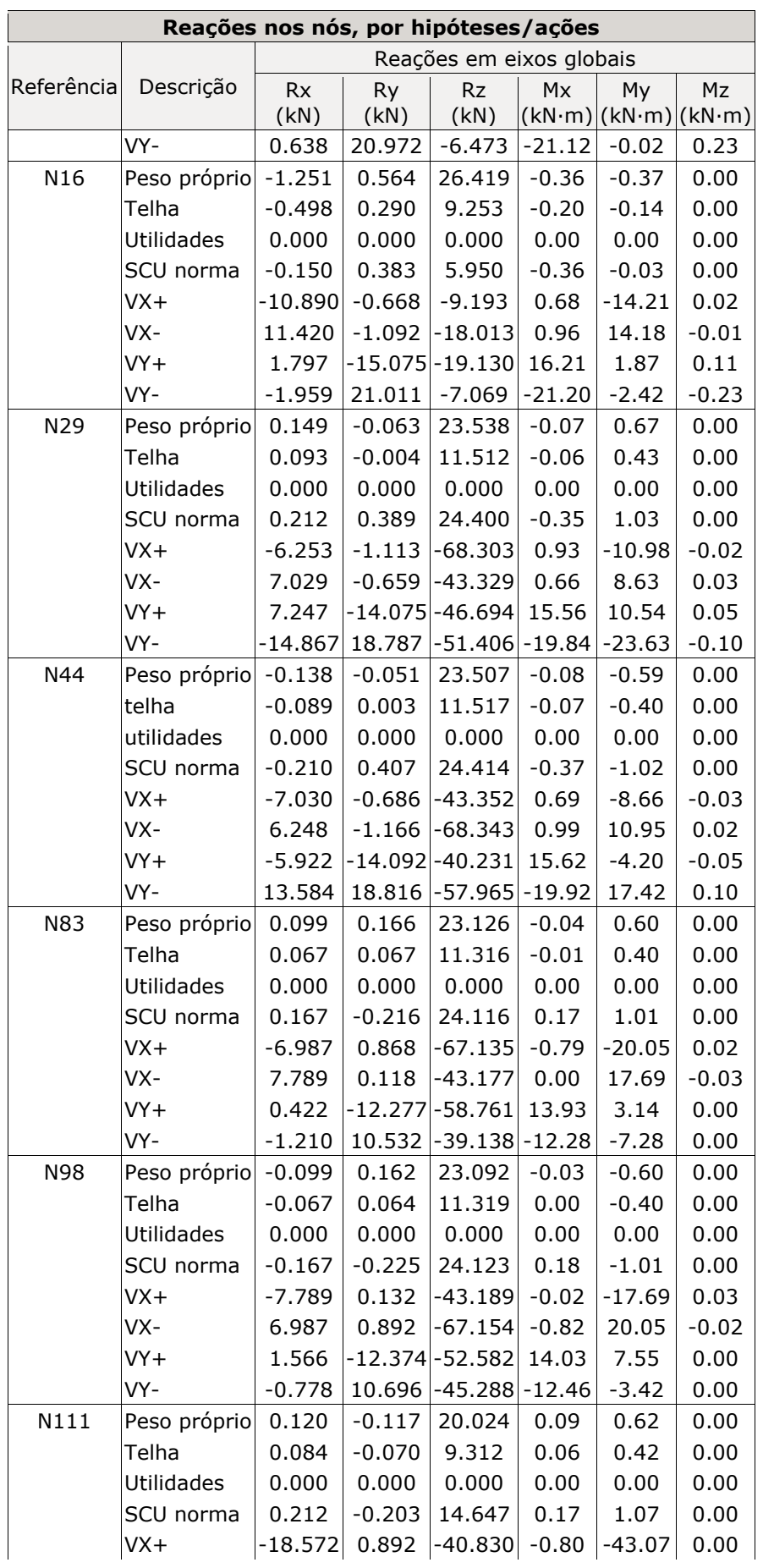

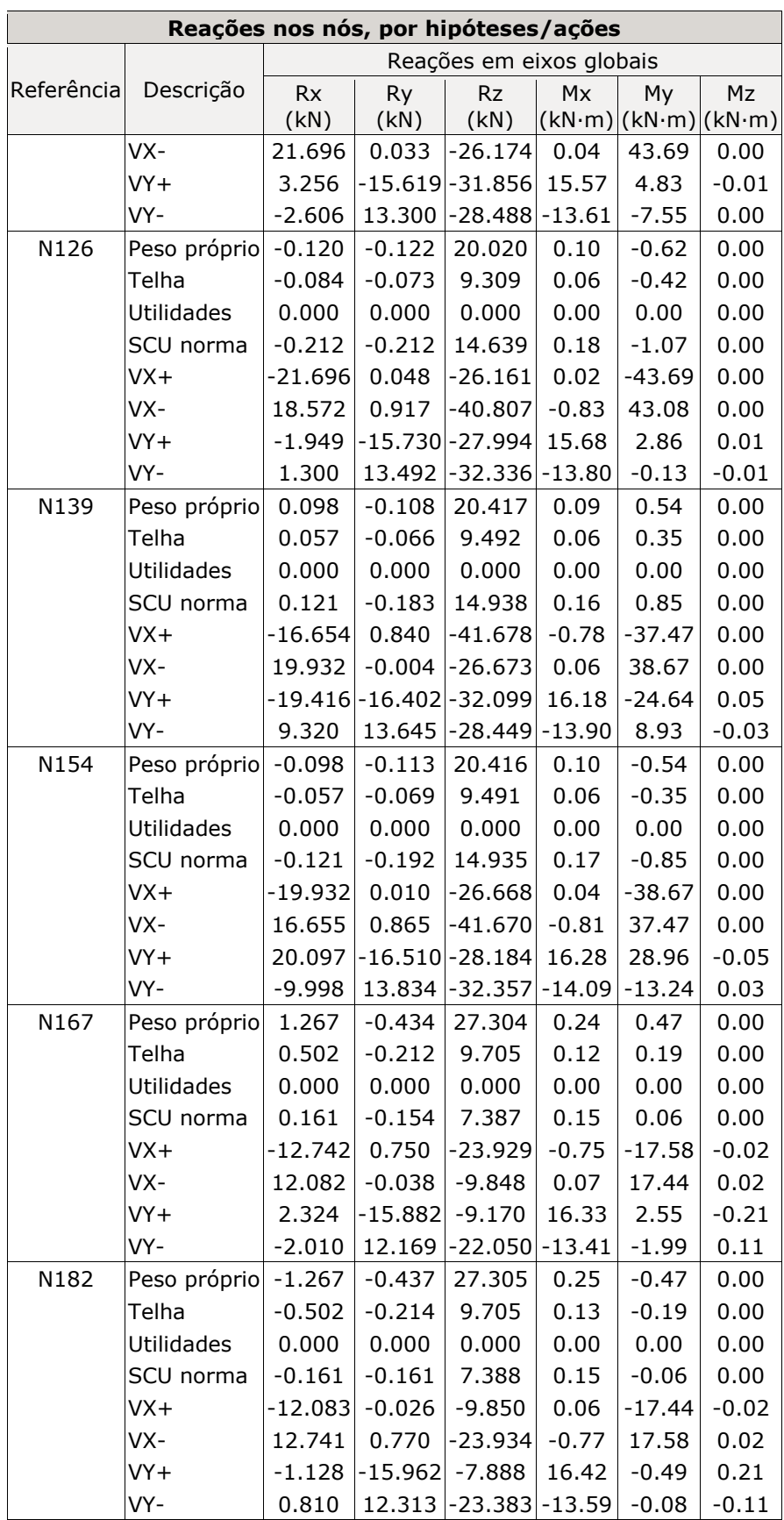

# <span id="page-55-0"></span>**7. REFERÊNCIAS BIBLIOGRÁFICAS**

PFEIL, W. e PFEIL, M. *ESTRUTURAS DE AÇO* – DIMENSIONAMENTO PRÁTICO. 8ª Edição. Rio de Janeiro: LCT, 2009;

BELLEI, I. *EDIFÍCIOS INDUTRIAIS EM AÇO – PROJETO E CÁLCULO*. 6ª edição. São Paulo: PINI, 2010.

ABRECON, ASSOCIAÇÃO BRASILEIRA PARA RECICLAGEM DE RESÍDUOS DA CONSTRUÇÃO CIVIL E DEMOLIÇÃO. Disponível em: <http://abrecon.org.br/>

PINHEIRO, A. C. *ESTRUTURAS METÁLICAS – CÁLCULOS, DETALHES, EXERCÍCIO E PROJETOS.* 2ª Edição. São Paulo: Blucher, 2005.

CHAMBERLAIN, Z. e FICANHA, R. e FABEANE, R. *PROJETO E CALCULO DE ESTRUTURAS DE AÇO – EDIFÍCIO INDUSTRIAL DETALHADO.*